Železničná spoločnosť Cargo Slovakia, a. s.

# Opis informačného systému – Informačný systém na podporu prevádzky ZSSK CARGO (ISP)

Verzia 5.0

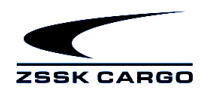

# <span id="page-1-0"></span>Obsah

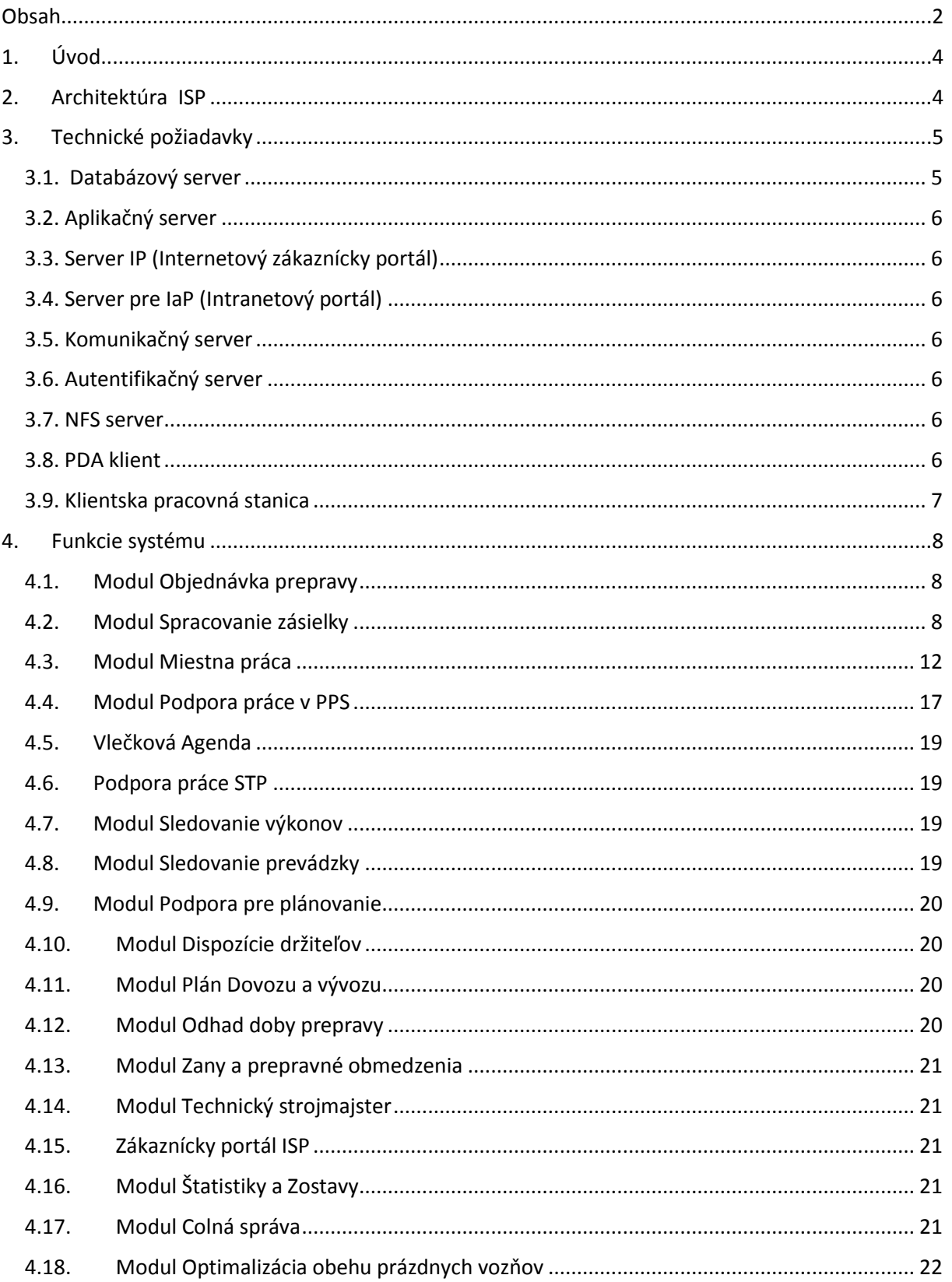

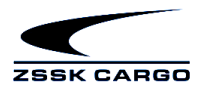

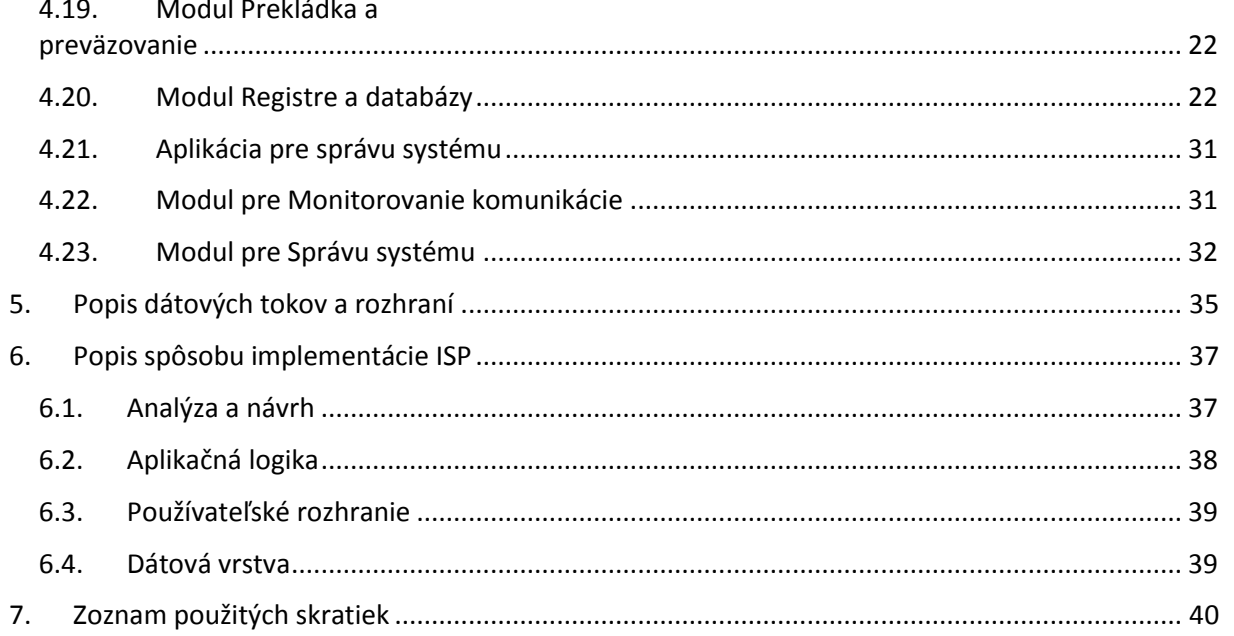

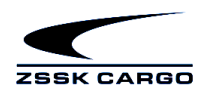

# <span id="page-3-0"></span>**1. Úvod**

Tento dokument bol vytvorený pre účely verejného obstarania ZSSK CARGO a ma za úlohu stručne popísať základnú architektúru, technické požiadavky, funkcie systému, dátové toky a rozhrania na okolie. rozsah implementácie Informačného systému pre podporu prevádzky ZSSK CARGO (ďalej len ISP). ISP je nosným informačným systémom pre realizáciu prepravných služieb ZSSK CARGO vo vnútroštátnej a medzinárodnej železničnej nákladnej doprave. Zahŕňa v sebe procesy od objednania prepravného výkonu, cez jeho realizáciu, až po vyhodnotenie. Základné procesy sú podporené ďalšími procesmi, ktorých úlohou je plánovanie zdrojov ( koľajové vozidlá, vlakový a rušňový personál a pod..)

# <span id="page-3-1"></span>**2. Architektúra ISP**

Architektúra ISP je navrhnutá s ohľadom na nepretržitú prevádzku systému v režime 365x24 a je uvedená na nasledujúcom obrázku:

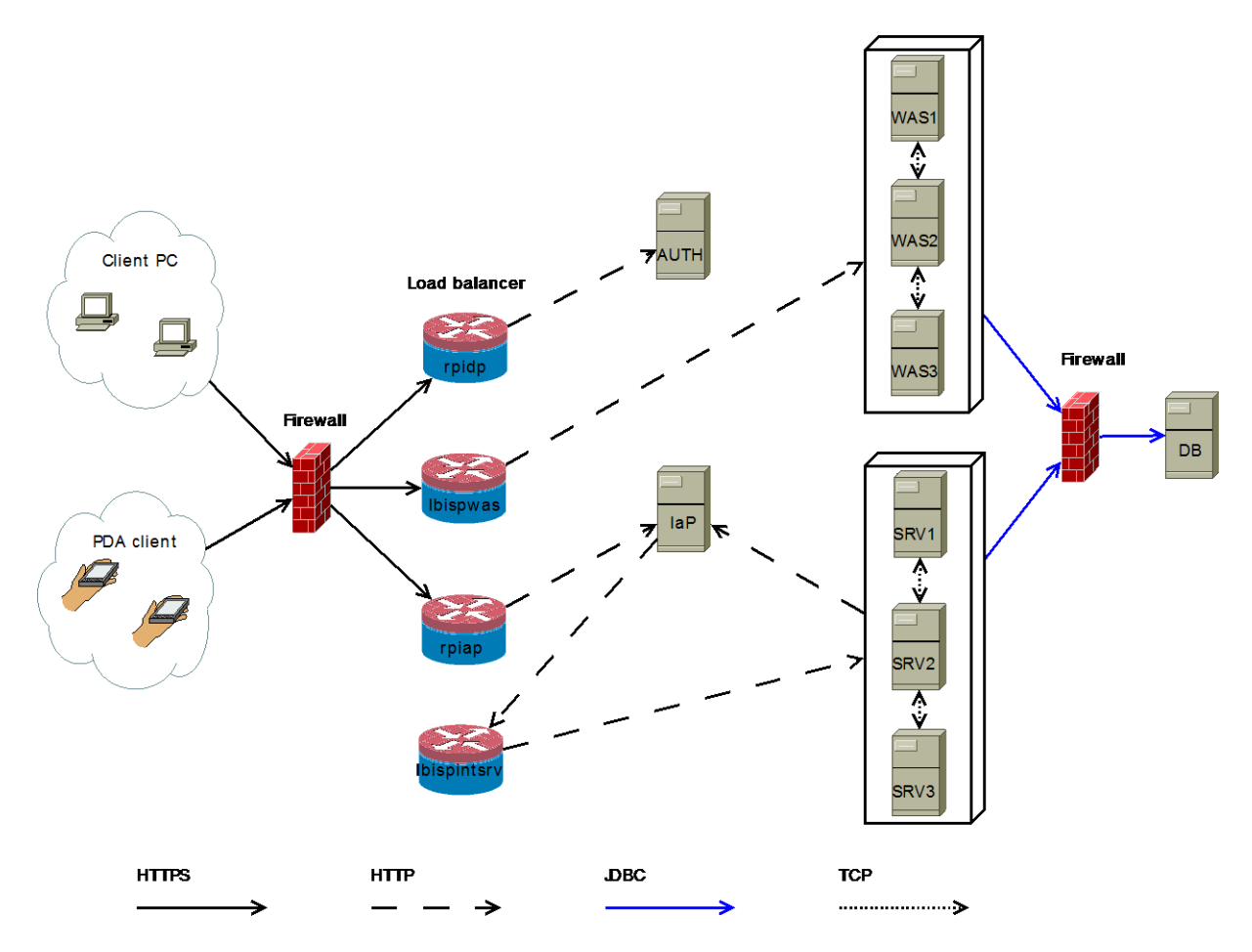

Obr. č.2.1. Architektúra ISP.

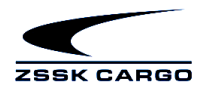

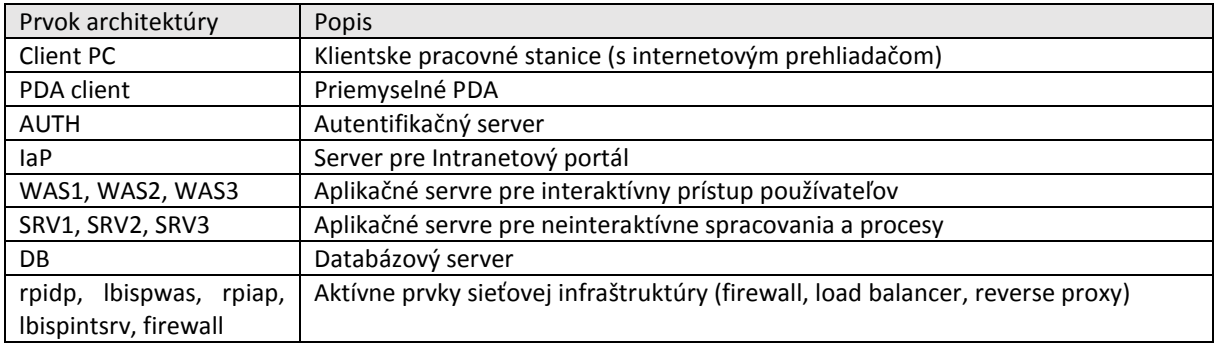

## <span id="page-4-0"></span>**Topológia Informačného systému**

Informačný systém pracuje na princípe on-line klient server. Centrálna čas je spravovaná externým správcom ŽSR ŽT vrátané dátového prepojenia centrálnej a klientskych časti. Klientske stanice sú v správe ZSSK CARGO.

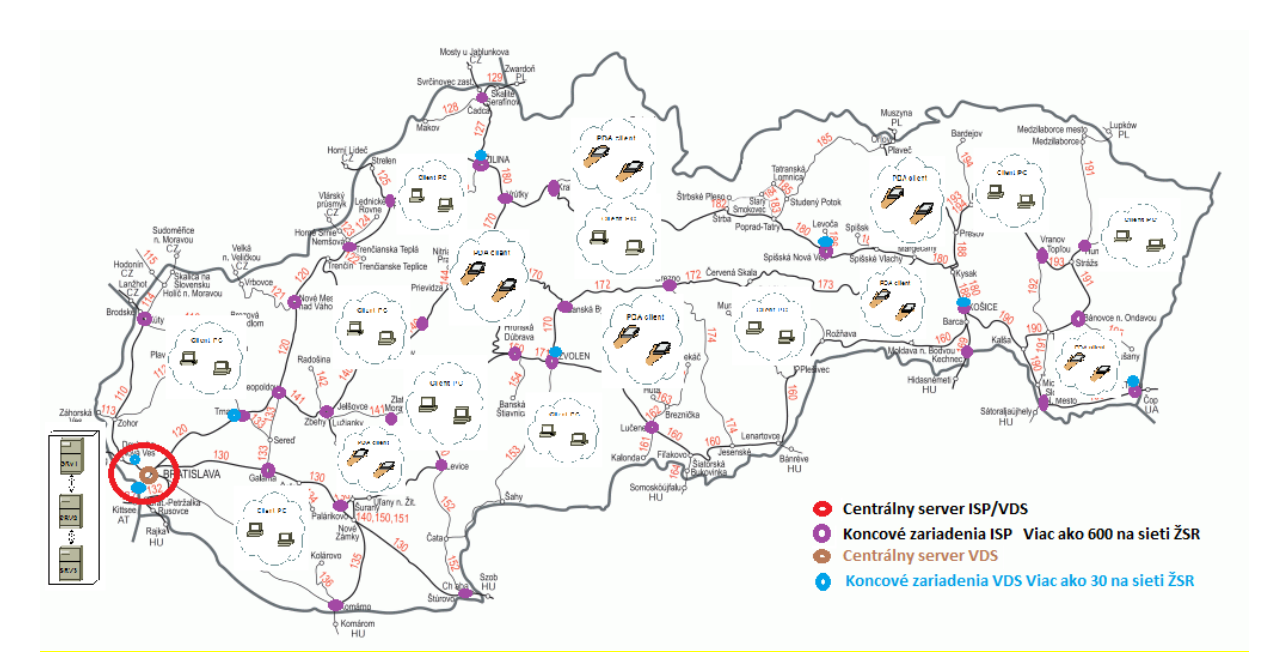

# **3. Technické požiadavky**

Konfigurácia je zostavená so zohľadnením existujúcich požiadaviek systému ISP a predpokladaného rozvoja funkcií.

#### <span id="page-4-1"></span>**3.1. Databázový server**

Server na platforme Intel XEON, 16 procesorových jadier (core), RedHat Enterprise Linux 7.3 64bit, RAM minimálne 80 GB (odporúčaná veľkosť pamäte 128 GB), diskový priestor 2400 GB, nepretržité napájanie, zabezpečená archivácia, databázový systém Oracle Database 12g Enterprise Edition.

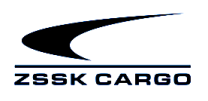

#### <span id="page-5-0"></span>**3.2. Aplikačný server**

Tri interaktívne servery pre prístup k ISP aplikáciám používateľmi, tri neinteraktívne servery pre úlohy vykonávané na pozadí a komunikáciu s externými systémami. Jednotlivé servery na platforme Intel XEON, 4 procesorové jadrá (core), RedHat Enterprise Linux 7.3 64bit, RAM 32 GB, diskový priestor 96 GB, nepretržité napájanie, zabezpečená archivácia.

## <span id="page-5-1"></span>**3.3. Server IP (Internetový zákaznícky portál)**

Server na platforme Intel XEON, 4 procesorové jadrá (core), RedHat Enterprise Linux 7.3 64bit, RAM 16 GB, diskový priestor 150 GB, nepretržité napájanie, zabezpečená archivácia, databázový systém MySQL 5.5.

#### <span id="page-5-2"></span>**3.4. Server pre IaP (Intranetový portál)**

Server na platforme Intel XEON, 4 procesorové jadrá (core), RedHat Enterprise Linux 7.3 64bit, RAM 32 GB, diskový priestor 150 GB, nepretržité napájanie, zabezpečená archivácia, databázový systém MySQL 5.5.

#### <span id="page-5-3"></span>**3.5. Komunikačný server**

Server na platforme Intel XEON, 2 procesorové jadrá (core), RedHat Enterprise Linux 7.3 64bit, RAM 8 GB, diskový priestor 150 GB, nepretržité napájanie, zabezpečená archivácia, databázový systém MySQL 5.5.

## <span id="page-5-4"></span>**3.6. Autentifikačný server**

Server na platforme Intel XEON, 2 procesorové jadrá (core), RedHat Enterprise Linux 7.3 64bit, RAM 8 GB, diskový priestor 16 GB, nepretržité napájanie, zabezpečená archivácia, LDAP a IDP softvér na báze protokolu SAML2.

#### <span id="page-5-5"></span>**3.7. NFS server**

Server na platforme Intel XEON, 2 procesorové jadrá (core), RedHat Enterprise Linux 7.3 64bit, RAM 4 GB, diskový priestor 32 GB, nepretržité napájanie, NFS a FTP server.

#### <span id="page-5-6"></span>**3.8. PDA klient**

Priemyselné PDA zariadenie na platforme Windows CE 6.0. Používa sa Psion Workabout Pro a Psion Workabout Pro4.

- PDA zariadenie sprístupňujúce funkcionalitu ISP pre pracoviska vo vlaku
- Je určené pre off-line režimy s možnosťou on-line pripojenia cez GPRS, LTE a pod.
- Môže pracovať aj ako samostatné zariadenie s obmedzenou funkcionalitou,
- Zariadenie je určené pre používateľa role Vlakvedúci, Rušňovodič
- Pracovisko vyžaduje pripojenie min. 256/64 kbit/s (synchronizácia, inštalácie nových verzií)

#### **Prevádzka, inštalácia a údržba Mobilného pracoviska ISP**

- PDA zariadenie prevádzkuje MP aplikáciu s databázovým serverom a podporným SW
- Môže pracovať v on-line režime prepojené k centru ISP cez GPRS, LTE a pod. alebo off-line
- Inštalácia aplikácie sa vykonáva transparentne pri prvom spustení
- Údržba verzii binárneho kódu aplikácie sa vykonáva na ISP centre
- Synchronizácia dát sa vykonáva prostredníctvom vybavenia synchronizačného miesta
- Inštalácia aplikácie a údržba OS sa vykonáva individuálne

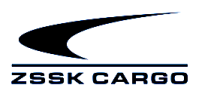

# <span id="page-6-0"></span>**3.9. Klientska pracovná**

#### **stanica**

PC s internetovým prehliadačom MS Internet Explorer 11 alebo Firefox resp. Chrome v aktuálnej verzii. Klientske stanice musia spĺňať odporúčané požiadavky pre zvolený webový prehliadač s rezervou pre súčasné používanie s ďalšími aplikáciami používanými na danom počítači. Minimálne rozlíšenie pre ISP je 1024x768. Nutné sieťové pripojenie do internej siete ZSSK Cargo.

- Zariadenie prevádzkuje aplikáciu spracovanie zásielok, nákladná pokladňa, ...
- Pracovnú stanicu využíva nákladný pokladník
- Zariadenie je určené pre pracoviská s on-line pripojením k ISP centru
- Pracuje len v režime on-line, s priamym pripojením na poskytovateľa služieb ISP centrum, odkiaľ prevádzkované klientské aplikácie využívajú všetky služby
- Na centre využíva kompletnú funkcionalitu potrebných služieb

#### **Prevádzka, inštalácia a údržba pracoviska ISP klient**

- Beh aplikácie zabezpečuje prostredie klientskej pracovnej stanice
- ISP terminál môže pracovať len ak je dostupné ISP centrum (prípadne iný poskytovateľ služieb AS)
- Spustenie aplikácie sa vykonáva prostredníctvom JWS, kde kópia aktuálnej verzie sa udržiava na lokálnom disku
- Binárny kód aplikácie je uložený na centrálnom súborovom serveri, odkiaľ sa distribuuje pomocou mechanizmu Java Web Start (JWS) – nástroja, ktorý je súčasťou Java platformy
- Údržba verzii binárneho kódu aplikácie sa vykonáva na ISP centre
- Aktualizácia aplikácie osobnej pokladne, na ISP terminály, sa vykonáva automatický, pri každom spustení aplikácie prostredníctvom JWS, ak bola zmenená verzia
- Informačný portál pre používateľov je sprístupnený prostredníctvom prezentačnej vrstvy cez internetový prehliadač, pričom aplikačnú časť (serverovú časť web-aplikácie) prevádzkuje ISP centrum.
- Stránky prezentačnej vrstvy aplikácie sú distribuované z ISP centra, kde sa vykonáva ich aktualizácia a nasadenie
- Pracovisko vyžaduje pripojenie min. 512/512 kbit/s (download z centra na klienta/ upload z klienta na centrum)

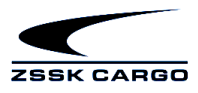

# <span id="page-7-0"></span>**4. Funkcie systému**

Prevádzkový informačný systém sa z funkčného hľadiska skladá z modulov uvedených na nasledujúcom diagrame.

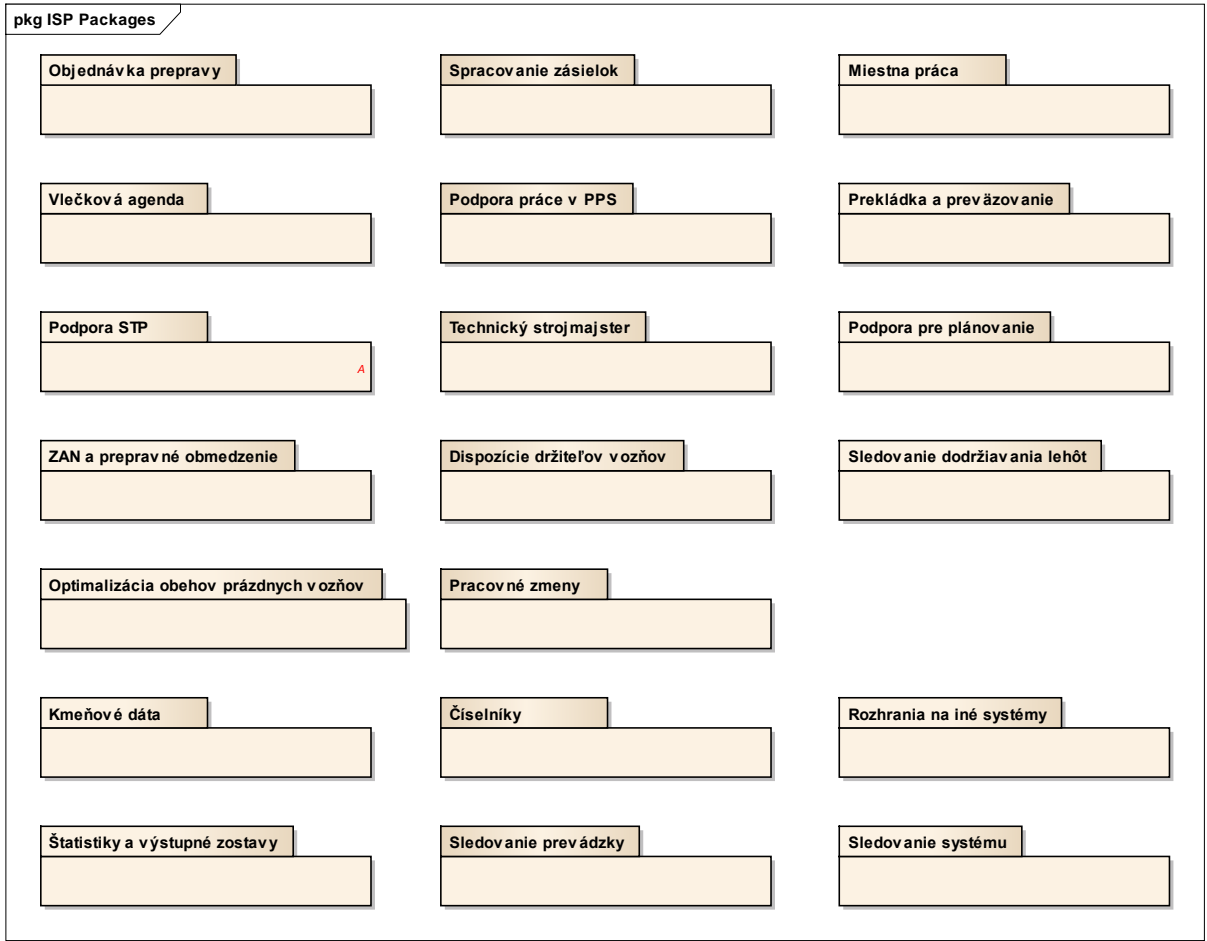

Obr. č.4.1 Moduly ISP.

## <span id="page-7-1"></span>**4.1. Modul Objednávka prepravy**

Proces objednávky prepravy zabezpečuje objednanie a pridelenie prázdneho vozňa k objednávke prepravy (na nakládku). Modul OP, pozostáva z aplikácií, ktoré sú rozdelené podľa oblastí na ktoré sa vzťahujú:

- Objednávka prepravného výkonu,
- $\checkmark$  Prideľovanie vozňov,
- $\checkmark$  Dispečerské pokyny dispečer,
- $\checkmark$  Dispečerské pokyny disponent,
- $\checkmark$  Prehľady vozňov,
- $\checkmark$  Správa dispečerských okruhov,
- $\checkmark$  Správa požadovaných druhov vozňov.

Z externého prostredia majú zákazníci prístup k objednávke prepravy prostredníctvom Zákazníckeho portálu ISP (aplikácia Objednávka prepravy).

#### <span id="page-7-2"></span>**4.2. Modul Spracovanie zásielky**

Proces spracovanie zásielky pozostáva z aplikácií pre prácu so zásielkami, od podania zásielky na prepravu v stanici odoslania, cez zmeny až po dodaj zásielky v stanici určenia. Okrem toho sú v module

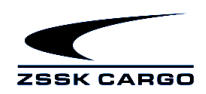

podporné aplikácie pre prácu s prepravnými súpismi výkonov a prepravno-obstarávateľskými zmluvami. Modul ZS pozostáva z aplikácií:

- $\checkmark$  Podaj zásielky,
- $\checkmark$  Zmeny a dodaj zásielky,
- $\checkmark$  Zaevidovanie prepravnej prekážky,
- $\checkmark$  Prepravné prekážky,
- $\checkmark$  Zmena prepravnej zmluvy,
- $\checkmark$  Prepravný súpis výkonov,
- Prehľad súpisov výkonov,
- Prepravno-obstarávateľské zmluvy,
- Vystupujúce zásielky,
- Odlúčenie zo zásielky.

Z externého prostredia majú zákazníci prístup k Podaju zásielky prostredníctvom Zákazníckeho portálu ISP (aplikácia Podaj zásielky).

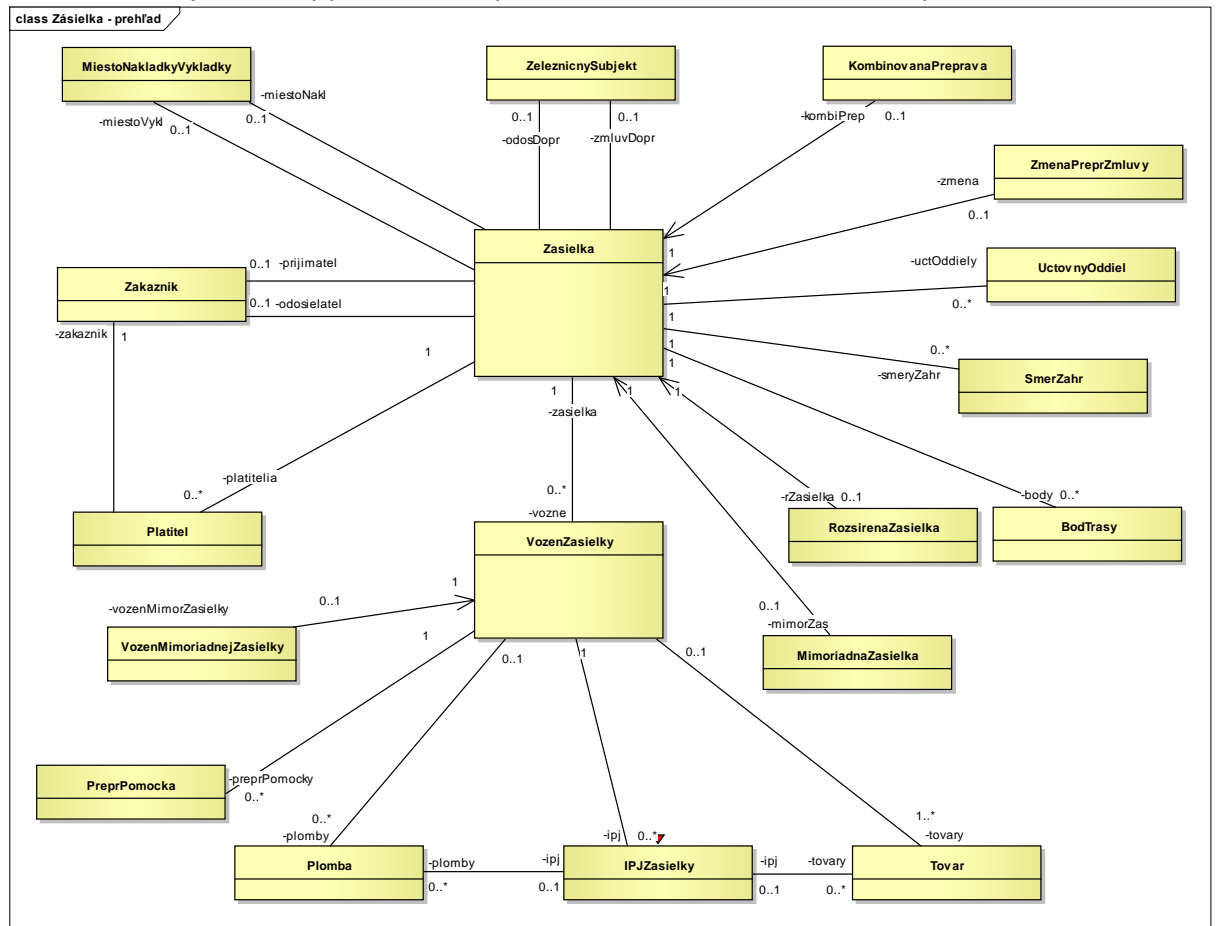

Na obrázku 4.2 je uvedený prehľad hlavných tried modulu Zásielka a ich väzby.

Obr. č.4.2 Prehľad tried modulu Zásielka.

Zásielka je z dátového hľadiska jeden z najzložitejších objektov systému. Obsahuje atribúty a väzby pokrývajúce napr. aspekty tovaru, prepravy a účtovania.

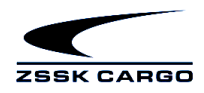

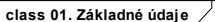

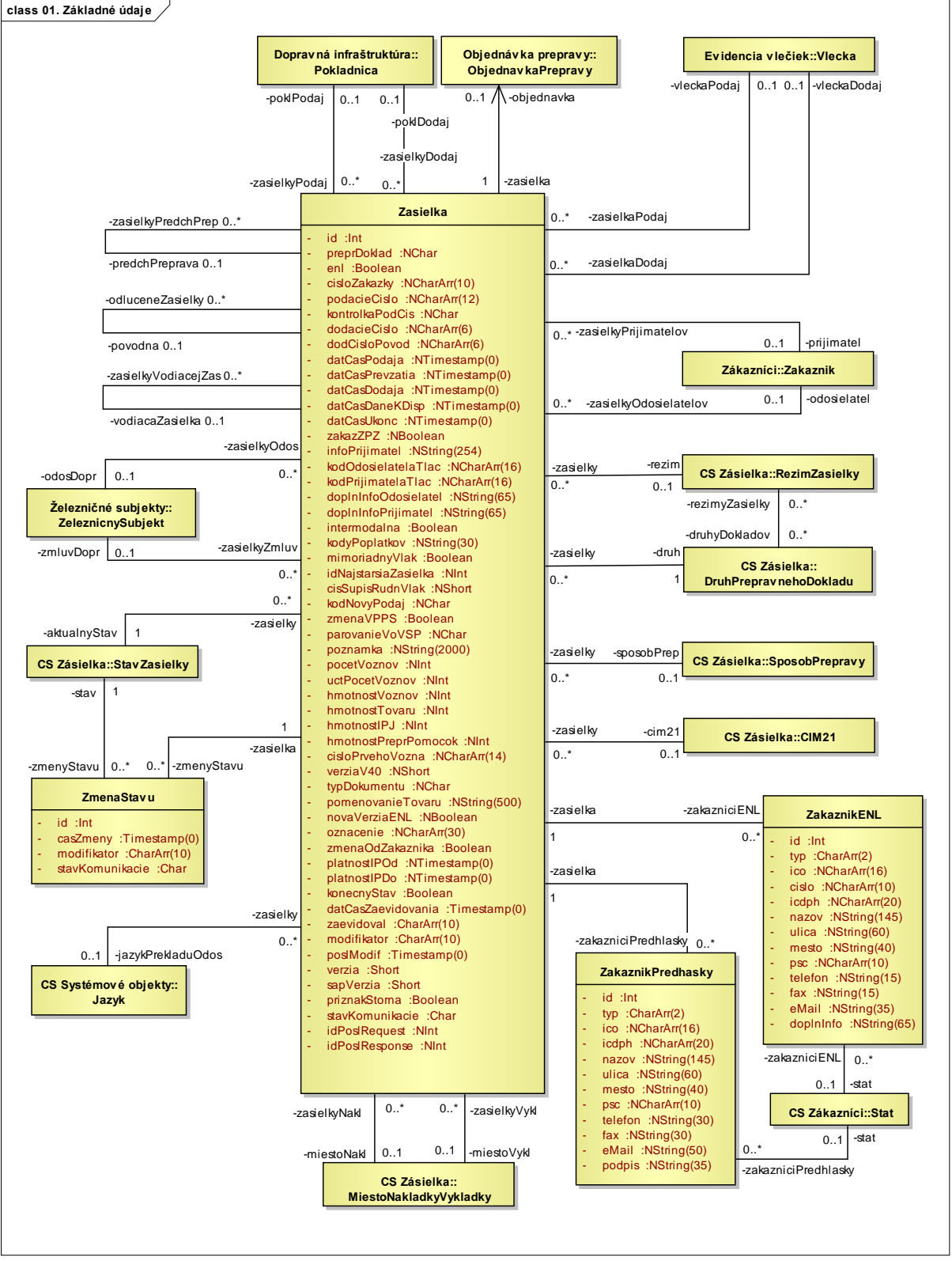

Obr. č.4.3 Modul Zásielka – Zásielka – základné údaje.

Medzi základné údaje hlavičkovej časti zásielky patrí čas, stanica odosielacia a stanica určenia, zúčastnení zákazníci a dopravcovia, režim zásielky.

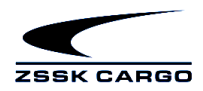

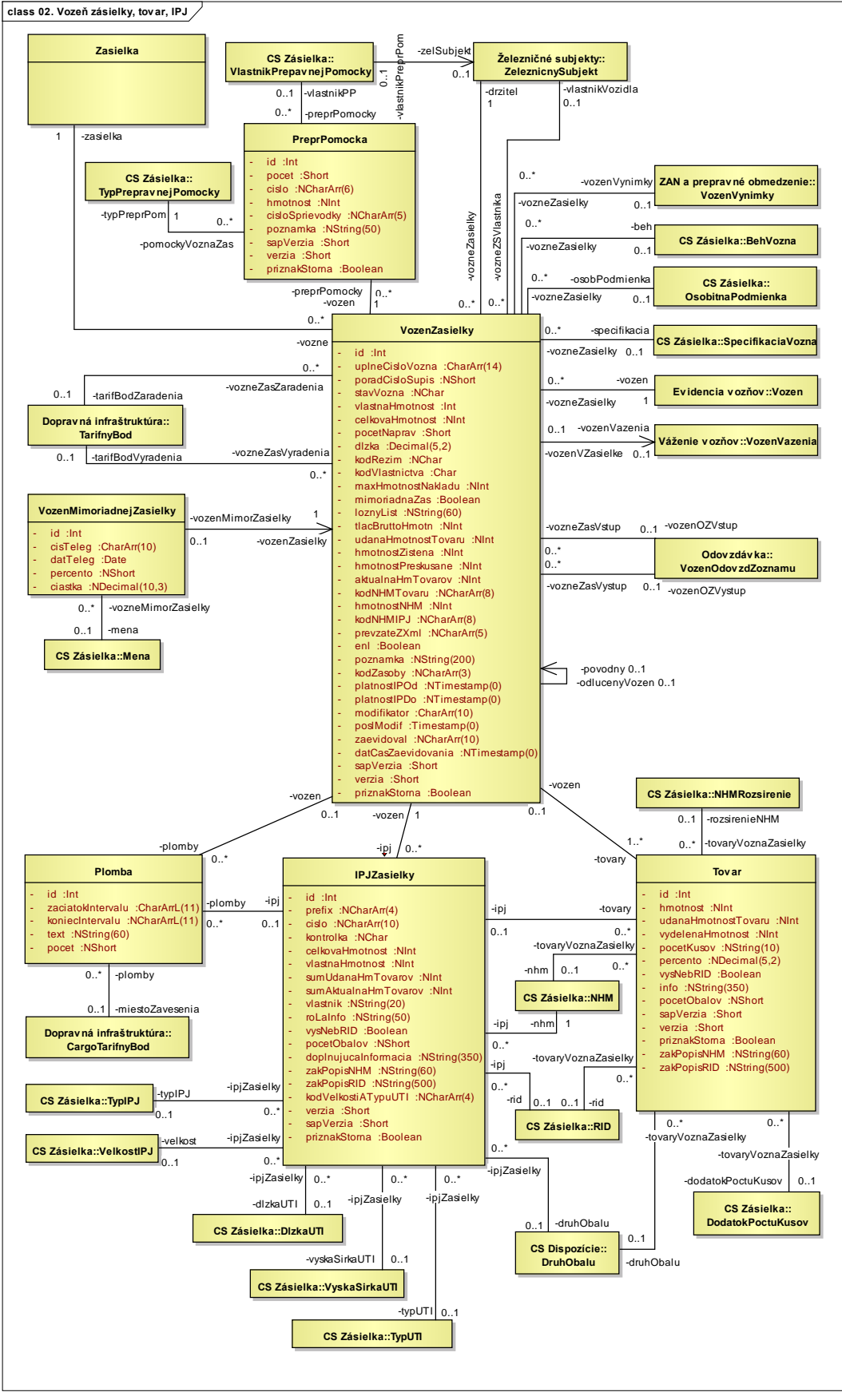

Obr. č.4.4 Modul Zásielka – Vozeň zásielky, tovar a IPJ.

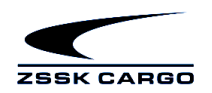

Ďalšou podstatnou časťou údajov zásielky je zoznam vozňov s údajmi o tovaroch (môžu byť v kontajneroch).

#### <span id="page-11-0"></span>**4.3. Modul Miestna práca**

Proces Miestna práca s vozňom pozostáva z aplikácií pre prácu s vozňom v stanici s následným prepojením na súpis vlaku a jeho zmeny. Okrem toho sú v module podporné aplikácie pre váženie vozňov a monitorovanie stavu vlakov. Modul MP pozostáva z aplikácií:

- $\checkmark$  Tvorba a zmeny zostavy vlaku,
- Príkazový list,
- Zápisník vozňov,
- $\checkmark$  Evidencia manipulácií,
- $\checkmark$  Evidencia váh,
- Váženie vozňov,
- Vozňové nálepky,
- $\checkmark$  Hlásenie RID/RID Meldung,
- $\checkmark$  Súhlas s prevzatím vozňa,
- $\checkmark$  Príchody a odchody vlakov,
- $\checkmark$  Stav v stanici / Rozradenie vlaku
- $\checkmark$  Triedenka,
- $\checkmark$  Schválený zmenový plán,
- $\checkmark$  Správa brzdiacich a tabuliek,
- $\checkmark$  Aktuálny stav vozňov v stanici,

V rámci modulu miestna práca je zber informácií o vlakoch v koľajisku zabezpečovaný prostredníctvom mobilných zariadení PDA s ON LINE napojením.

Na obrázku 4.5 je uvedený prehľad hlavných tried modulu Miestna práca pre súpis vlaku a ich väzby.

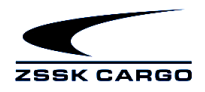

**class Miestna práca - Vlak - prehľad**

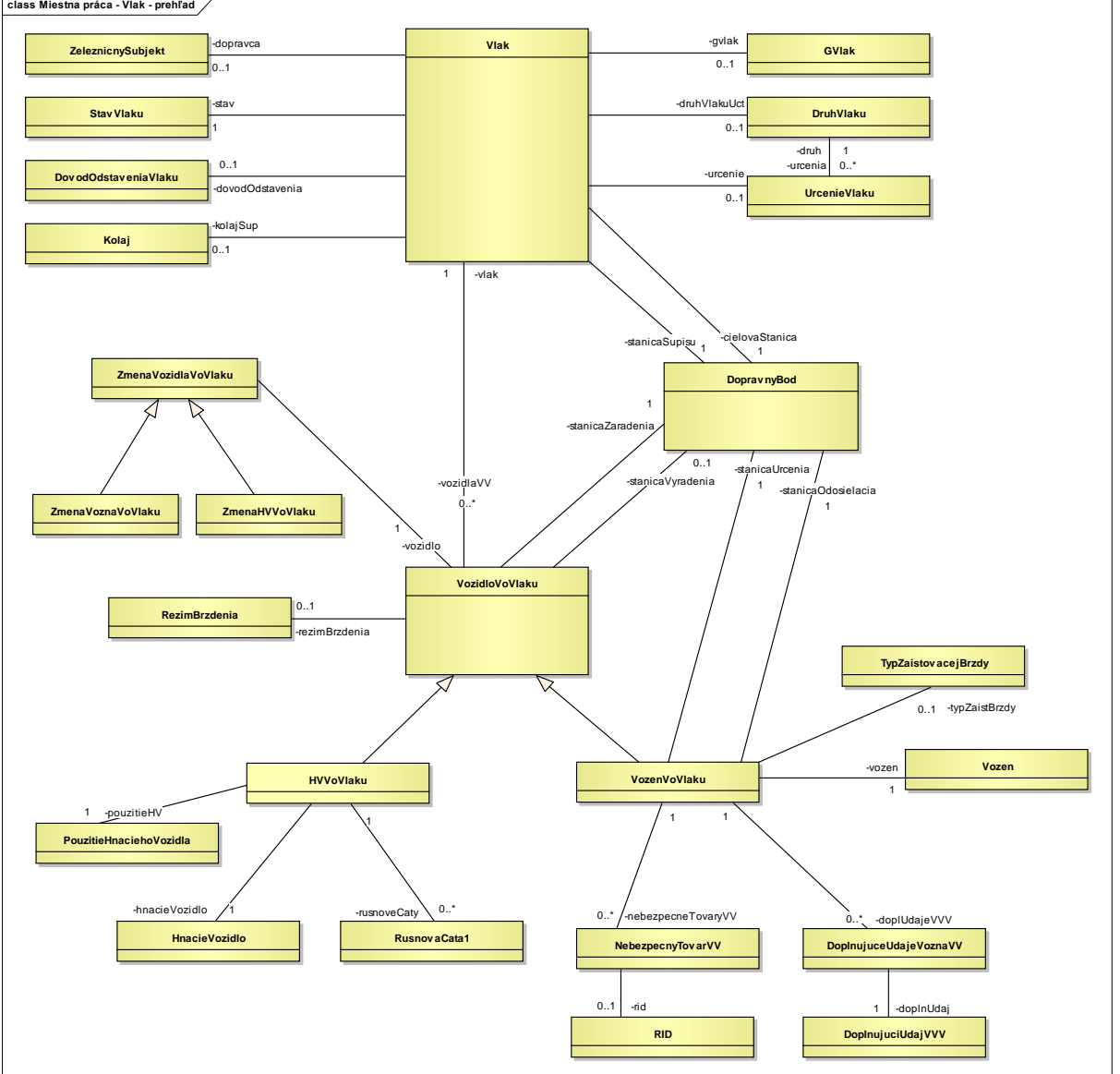

Obr. č.4.5 Modul Miestna práca – Prehľad tried pre súpis a zmeny vlaku.

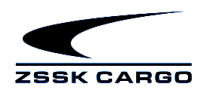

 $\overline{\phantom{a}}$ 

**class 01. Vlak**

|                                                                |                  |                  |        | <b>Vlak</b>                                                                                               |                       |                       |                  |
|----------------------------------------------------------------|------------------|------------------|--------|----------------------------------------------------------------------------------------------------|-----------------------|-----------------------|------------------|
| Železničné subjekty::<br>ZeleznicnySubjekt                     | -dopravca        | -vlaky           |        | id :Int<br>aktNasled: NChar<br>nasled :NChar<br>predchNasled :NChar                                       |                       |                       |                  |
|                                                                | 01               | 0.7              |        |                                                                                                    |                       |                       |                  |
|                                                                | -nasledDopravca  | -vlakyNasl       |        |                                                                                                    | -vlaky                | -gvlak                |                  |
|                                                                | 0.1              | 0.7              |        | odchNasled: NChar<br>planOdchod: Date                                                                     | $0.^*$                | 01                    | Grafikon::GVlak  |
| CS Tv orba a zmeny<br>zostavy vlaku::StavVlaku                 | -stav            | -vlakv           |        | casSupisu: Timestamp(0)<br>spisal : CharArr(10)<br>kolaj Supisu: CharAm(5)                                | -vlakyAkt             | -aktGvlak             |                  |
|                                                                |                  | 0.7              |        |                                                                                                    | $0.7*$                | 0.1                   |                  |
|                                                                |                  |                  |        | povoleneOtocenie :NBoolean<br>radenie : Char                                                              | -vlakyPredch          | -predchGvlak          |                  |
| CS Tv orba a zmeny<br>zostavy vlaku::<br>Dov odOdstaveniaVlaku | 0.1              | -vlaky<br>$0.7*$ |        | maxRychlost :NShort<br>relacia : NCharArr(5)<br>pozadBrzdiacePercento :Short<br>znizPozadBrzdPerc :NShort |                       | 0.1                   |                  |
|                                                                | -dovodOdstavenia |                  |        |                                                                                                    | $0.7*$<br>-vlakyOdch  |                       |                  |
|                                                                |                  |                  |        |                                                                                                    |                       | -odchGvlak            |                  |
|                                                                |                  |                  |        | tranzitPrekladka :NChar<br>skutBrzdiacePercento :Short                                                    | $0.1$ *               | 0.1                   |                  |
| <b>CS Grafikon vlakovej</b>                                    | -druhVlakuUct    | -vlakyDV         |        | vStanici :Boolean                                                                                         |                       |                       | <b>Dopravná</b>  |
| dopravy::DruhVlaku                                             | 0.1              | $0.7*$           |        | casZmenyStavu: Timestamp(0)<br>hlasil: NCharArr(10)                                                       | -vlakySup             | -stanicaSupisu        | infraštruktúra:: |
| $\mathbf{1}$<br>-druh                                          |                  |                  |        | priznakNeupIny :Boolean<br>priznakNeplatny :Boolean                                                       | $0.^*$                | $\mathbf{1}$          | Doprav nyBod     |
| 0.7<br>-urcenia                                                |                  |                  |        | datCasZneplatnenia :NTimestamp(0)                                                                         | -vlakyCiel            | -cielovaStanica       |                  |
|                                                                |                  |                  |        | vychStanicaZahrTxt:NString(50)<br>cielStanicaZahrTxt: NString(50)                                         | *.0∥                  | $\mathbf{1}$          |                  |
| CS Tv orba a zmeny<br>zostavy vlaku::<br><b>UrcenieVlaku</b>   | -urcenie         | -vlaky           |        | vychStanZahrSI :NCharArr(4)                                                                               | -vlakyAkt             | -aktStanica           |                  |
|                                                                | 01               | 0.7              |        | cielStanZahrSI : NCharArr(4)<br>vychStanZahrCislo :NCharArr(6)                                            | *.0∥                  | 1                     |                  |
|                                                                |                  |                  |        | cielStanZahrCislo :NCharArr(6)                                                                            |                       |                       |                  |
| CS Spoločné pre vozne a<br><b>HDV::RezimBrzdenia</b>           | -rezimBrzdenia   | -vlaky           |        | vychStanZahrNazov: NString(50)<br>cielStanZahrNazov: NString(50)                                          | -vlakyPovCiel         | -povCielStanica       |                  |
|                                                                |                  | 0.7              |        | bezRucnychBrzd :NBoolean<br>surIndex :NString(10)                                                         | *.0∥                  |                       |                  |
|                                                                |                  |                  |        | surPriznak: Boolean                                                                                       |                       |                       |                  |
| CS Tv orba a zmeny<br>zostavy vlaku::<br><b>DruhVykonuHV</b>   | -druhVykonu      | -vlaky           |        | modifikator : CharArr(10)<br>poslModif: Timestamp(0)                                                      | -vlakvCielPredUk      | -cielStanicaPredUkonc |                  |
|                                                                | 0.1              | 0.7              |        | zaevidoval : CharArr(10)                                                                                  | $0.^*$                | 0.1                   |                  |
|                                                                |                  |                  |        | datCasZaevidovania :Timestamp(0)<br>stavOdoslaniaDoSAP :NChar                                             |                       |                       |                  |
|                                                                |                  |                  |        | casOdoslaniaDoSAP :NTimestamp(0)                                                                          |                       |                       |                  |
| Doprav ná infraštruktúra::<br>Kolaj                            | -kolaj Sup       | -vlaky           | #      | rxTechPrehliadky :Boolean<br>rxOdovzdZoznamy :Boolean                                                     | -vlakyVychStanicaZahr | -vychStanicaZahr      |                  |
|                                                                | 0.1              | $0.7*$           | #<br># | rxOdovzdZoznamyVD :Boolean<br>rxDokladyVlakuVA :Boolean                                                   | $\mathbb{I}_{0}$ .    | 0.1                   |                  |
|                                                                |                  |                  | #      | rxSkupinyZNeprParovania :Boolean                                                                          | -vlakyCielStanZahr    | -cielStanZahr         |                  |
|                                                                |                  |                  | #      | arch :NChar<br>zdroj: NCharArr(5)                                                                         | $0.^*$                | 0.1                   |                  |
|                                                                |                  |                  |        | zdrojObjekt :NString(30)                                                                                  |                       |                       |                  |

Obr. č.4.6 Modul miestna práca – Vlak – základné údaje.

Medzi základné údaje hlavičkovej časti vlaku patrí dátum a číslo vlaku, stanica súpisu, cieľová stanica a dopravca.

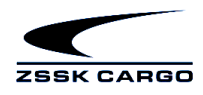

**class 04. Výkaz v ozidiel I.**

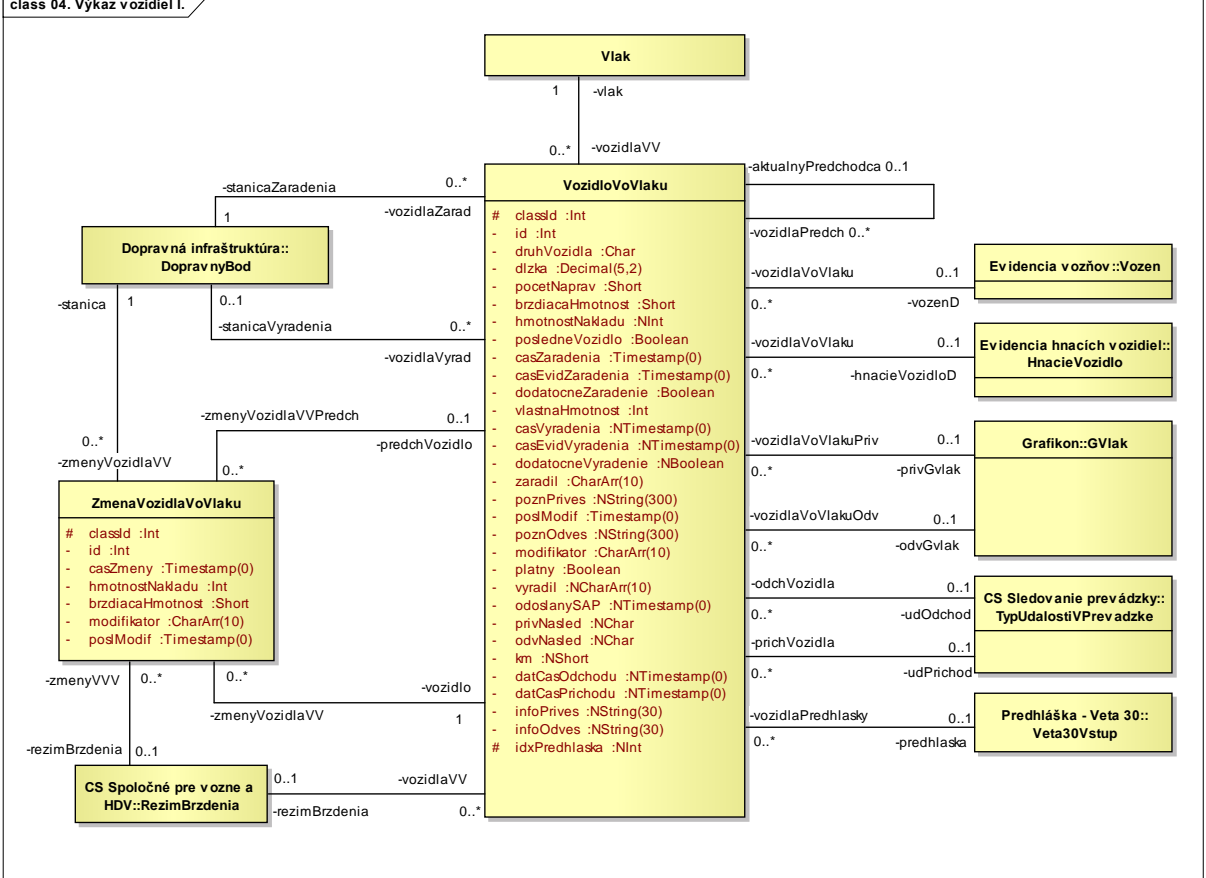

Obr. č.4.7 Modul Miestna práca – Vozidlá vo vlaku.

Vlak obsahuje vozidlá - vozne a hnacie vozidlá, ktoré majú mnohé údaje spoločné, medzi dôležité patria: čas a stanica privesenia do vlaku, čas a stanica odvesenia z vlaku, dĺžka, hmotnosť, počet náprav a režim brzdenia.

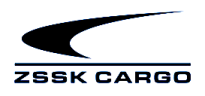

**class 05. Výkaz v ozidiel II. - v ozne**

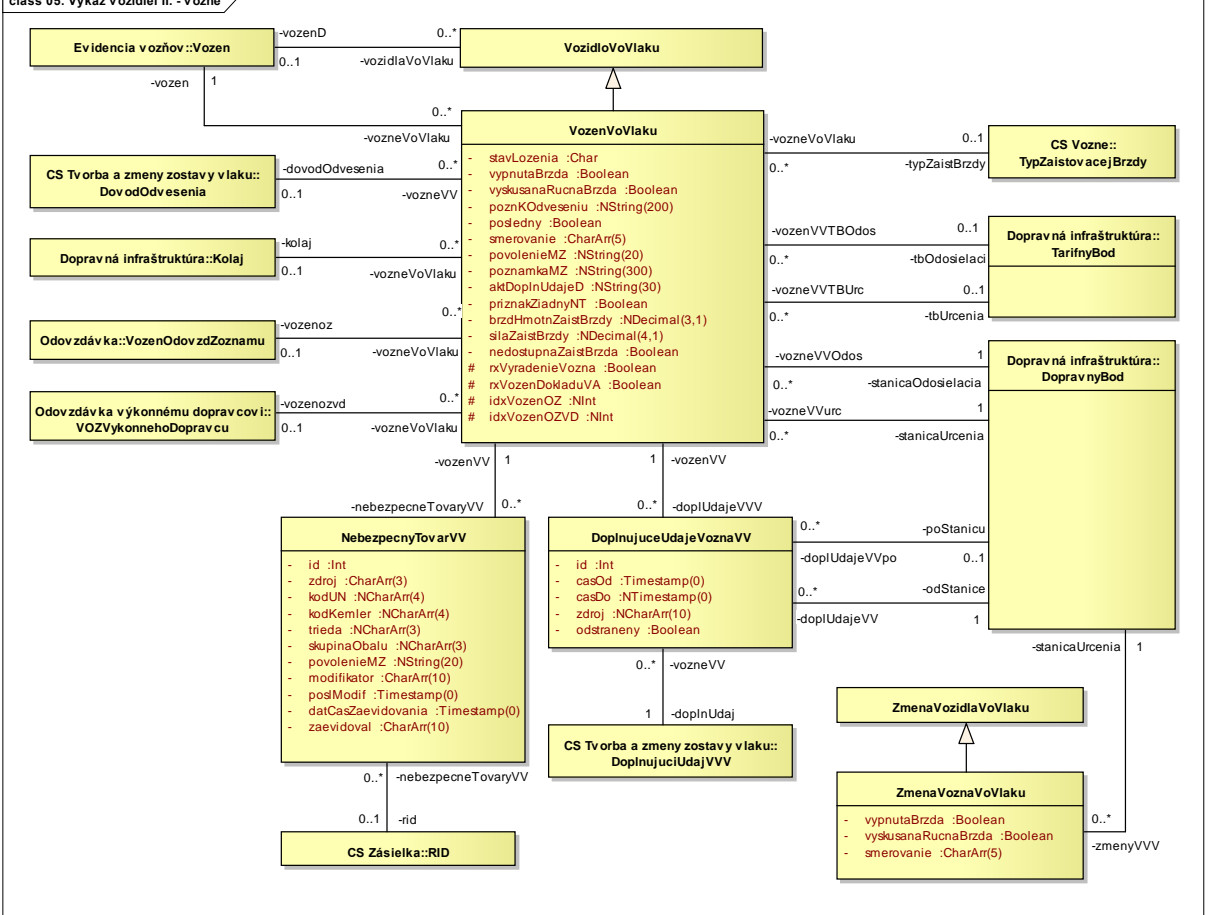

Obr. č.4.8 Modul Miestna práca – Vozne vo vlaku.

Medzi údaje špecifické pre vozeň vo vlaku patria identifikácia vozňa, hmotnosť nákladu, doplňujúce údaje, smerovanie, stanica odosielacia, stanica určenia, údaje o nebezpečnom tovare.

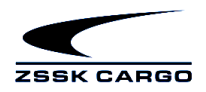

**class 06. Výkaz v ozidiel III. - hnacie v ozidlá** -vozidlaVoVlaku  $\Omega$ **VozidloVoVlaku**  $\sqrt{2}$ -hnacieVozidloD 0..1 -hnacieVozidlo 0..\* **HVVoVlaku Ev idencia hnacích v ozidiel::HnacieVozidlo** trakcia :NChar -hvVoVlaku 1 0..1 -rusnovaCata vypojenaBrzda :Boolean 0..1 TusnovaCata RusnovaCata1  $0.1$ -hvVoVlakuAkt -hnacieVozidlaVoVlaku  $\Omega$ -rusnoveCaty 1 -hnacieVozidlaVoVlaku -hvVoVlaku 0  $0.1$ -rusnovaCata  $\bigwedge$  0..1  $-druhV$ vkonu  $\overline{a}$  0..1 1 -pouzitieHV **CS Tv orba a zmeny CS Tv orba a zmeny zostav y v laku:: zostav y v laku:: PouzitieHnaciehoVozidla DruhVykonuHV** -pouzitieHV -druhVykonu 0..1 **ZmenaVozidlaVoVlaku**  $\Lambda$ -zmenyHVVV **ZmenaHVVoVlaku**  $\Omega$ . -zmenyHVVV -zmenyHVV\  $0.1$  $\mathbf{0}$ .

Obr. č.4.9 Modul Miestna práca – Hnacie vozidlá vo vlaku.

<span id="page-16-0"></span>Pre hnacie vozidlo vo vlaku je okrem identifikácie HKV podstatný údaj o jeho použití a rušňovodič.

#### **4.4. Modul Podpora práce v PPS**

Proces Podpora práce v PPS pozostáva z aplikácií pre prácu s vlakom (vozňom) v mieste odovzdávky vlakov / vozňov medzi dopravcami s následným prepojením na moduly MP, ZS, OP a ďalšie. Modul PS pozostáva z aplikácií:

- $\checkmark$  Miesto odovzdávky,
- Odovzdávkový zoznam,
- $\checkmark$  Prechodový zoznam,
- Protokol o neprevzatí vozňa,
- Hlásenka,
- $\checkmark$  Prepravné pomôcky,
- $\checkmark$  Nevypárované vstupy/výstupy,

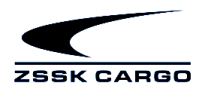

**class 02. Odov zdáv kov ý zoznam**

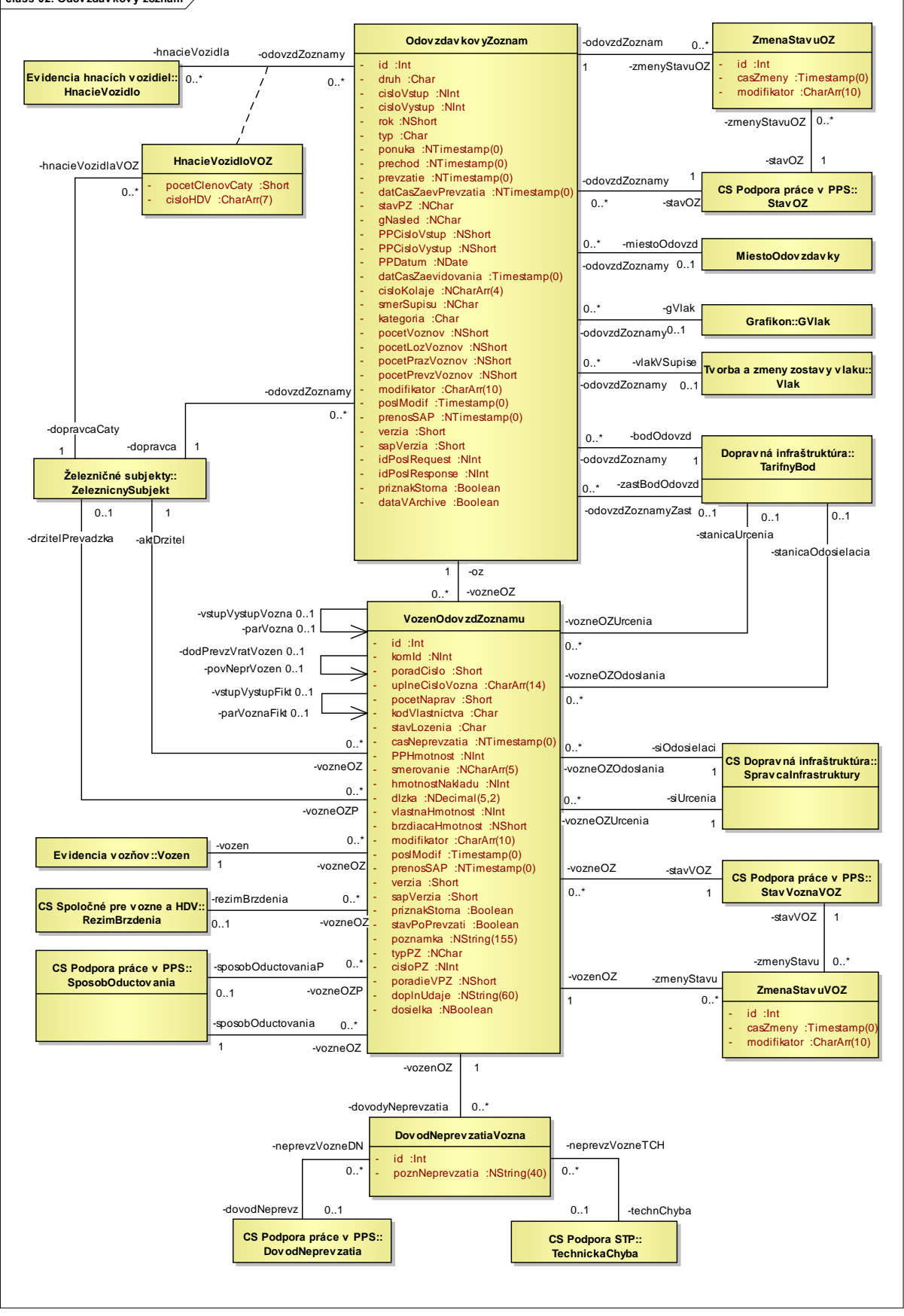

Obr. č.4.10 Modul Podpora práce v PPS – Odovzdávkový zoznam.

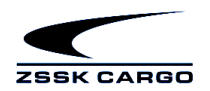

Odovzdávkový zoznam je základný dokument slúžiaci pre evidenciu odovzdania a prevzatia vozňov, typicky na štátnej hranici. Základ tvorí hlavička (čas, miesto, odovzdávajúci a preberajúci dopravca) a zoznam odovzdávaných vozňov.

## <span id="page-18-0"></span>**4.5. Vlečková Agenda**

Proces Vlečková agenda pozostáva z aplikácií pre prácu s vozňom/vlakom v mieste odovzdávky vlakov / vozňov medzi dopravcom a zákazníkom s následným prepojením na moduly MP, ZS, OP, Sledovanie. Modul VA pozostáva z aplikácií:

- $\checkmark$  Prekládka na vlečke,
- Evidencia vlečiek,
- $\checkmark$  Fvidencia zmlúv.
- Vlečkové doklady,
- $\checkmark$  Zákazky a výkony,
- Prehľad komunikačných dokladov,
- Požiadavky zákazníka,

## <span id="page-18-1"></span>**4.6. Podpora práce STP**

Proces Podpora práce STP pozostáva z aplikácií pre prácu s vozňom v procese vykonávania technickej prehliadky pri výbere vozňa na nakládku. Modul STP pozostáva z aplikácií:

- $\checkmark$  Technické prehliadky,
- Vyradenie vozňov,
- $\checkmark$  Štatistické prehľady,
- $\checkmark$  Podporné aplikácie,

#### <span id="page-18-2"></span>**4.7. Modul Sledovanie výkonov**

Proces Sledovanie výkonov pozostáva z aplikácií pre sledovanie výkonov HKV, rušňovodičov a vlakových čiat. Modul SL pozostáva z aplikácií:

- Výkony HKV a rušňovodičov,
- Prienikové výkony cudzích HKV,
- Prienikové výkony cudzích rušňovodičov,
- Prienikové výkony CARGO HKV,
- Prienikové výkony CARGO rušňovodičov,
- Výkony vlakových čiat,

#### <span id="page-18-3"></span>**4.8. Modul Sledovanie prevádzky**

Proces Sledovanie prevádzky pozostáva z aplikácií pre sledovanie aktuálneho prevádzkového stavu v obvode ZSSK CARGO. Modul SP pozostáva z aplikácií:

- Aktuálny stav vozňov,
- $\checkmark$  Porovnanie polohy HKV,
- $\checkmark$  Aktuálny stav polohy HKV,
- $\checkmark$  Sledovanie polohy vlakov,
- $\checkmark$  Správy o polohe vlaku,
- $\checkmark$  Sledovanie udalosti na vlaku.
- $\checkmark$  Sledovanie príjmu a odovzdávky vlakov.
- $\checkmark$  Sledovanie polohy HKV,
- $\checkmark$  Sledovanie udalosti na HKV,
- $\checkmark$  Sledovanie udalosti na vozni,
- $\checkmark$  Sledovanie udalosti na podvozku,

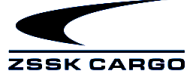

- $\checkmark$  Sledovanie nakládky a vykládky,
- $\checkmark$  Sledovanie zásielky,
- $\checkmark$  Správa sledovaných úsekov,
- Udalosti vozňa na vlečke,
- $\checkmark$  Aktuálny stav HKV,
- $\checkmark$  Sledovanie vlaku,
- Sledované vozne,
- Systémové upozornenia,

## <span id="page-19-0"></span>**4.9. Modul Podpora pre plánovanie**

Proces podpora pre plánovanie pozostáva z aplikácií pre prevádzkového stavu turnusov rušňových čiat, vlakového personálu, obehov HKV v obvode ZSSK CARGO. Modul PL pozostáva z aplikácií:

- $\checkmark$  Formuláre technologických časov,
- Posuny s vlakovým HKV,
- $\checkmark$  Plánovanie výkonov s cudzím dopravcom,
- Plánovanie turnusov rušňových čiat,
- Plánovanie turnusov vlakového personálu,
- $\checkmark$  Plánovanie obehov HKV,
- Výstupy,
- $\checkmark$  Optimalizácia obehov HKV,
- Plánované vlaky,

# <span id="page-19-1"></span>**4.10. Modul Dispozície držiteľov**

Proces Dispozície držiteľov vozňov pozostáva z aplikácií pre riadenie návratu prázdnych vozňov držiteľov. Modul DD pozostáva z aplikácií:

- Oslobodenia vozňov,
- $\checkmark$  Individuálne dispozície,
- $\checkmark$  Správa WURM matice,

# <span id="page-19-2"></span>**4.11. Modul Plán Dovozu a vývozu**

Proces Plán Dovozu a Vývozu popisuje činnosti pri evidencii a vyhodnocovaní plánu dovozu na vstupe a plánu vývozu na výstupe v rámci medzinárodnej železničnej dopravy z/na UZ . Modul DV pozostáva z aplikácií:

- $\checkmark$  Prezeranie plánu dovozu,
- Štruktúra plánu,
- $\checkmark$  Prezeranie plánu vývozu,

# <span id="page-19-3"></span>**4.12. Modul Odhad doby prepravy**

Proces Odhad doby prepravy slúži na zisťovanie odhadu trasy a doby prepravy zásielok z miesta odoslania do miesta určenia na železničnej sieti ŽSR. Modul DL pozostáva z aplikácií:

- Prekročenia dodacích lehôt,
- $\checkmark$  Kritéria pre sledovanie zásielok,
- $\checkmark$  Odhad doby prepravy podľa GVD,
- $\checkmark$  Dodacie lehoty medzi TB.
- $\checkmark$  Zonácia AVV.
- $\checkmark$  Sledovanie lehôt pre prepravu vozňov iných držiteľov.

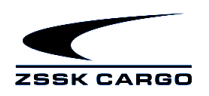

## <span id="page-20-0"></span>**4.13. Modul Zany a prepravné obmedzenia**

Proces Zany a prepravné obmedzenia slúži na záznam a správy Zákazov nakládky a prepravných obmedzení s následným prenosom údajov do súvisiacich modulov MP, ZS, PS, PR, VA. Modul ZAN pozostáva z aplikácií:

Zany a prepravné obmedzenia

#### <span id="page-20-1"></span>**4.14. Modul Technický strojmajster**

Proces Technický strojmajster slúži na plánovanie, prehľad plánu zaradenia HKV, skutočných výkonov a stavu HKV, evidovanie odovzdaní HKV do opravy, prevzatí HKV z opravy, prezeranie plánu obehov HKV. Modul TS pozostáva z aplikácií:

- $\checkmark$  Odovzdanie a prevzatie HKV,
- $\checkmark$  Prehľad obehov HKV v TS,
- $\checkmark$  Vystavenie a návrat HKV,
- $\checkmark$  Stav HKV v TS,
- $\checkmark$  Výnimky z km prebehov,
- Skutočné výkony HKV,
- $\checkmark$  Prehľad obehov HKV v PL,
- $\checkmark$  Zapožičania HKV,
- $\checkmark$  Technický strojmajster,
- Výkony HKV,

## <span id="page-20-2"></span>**4.15. Zákaznícky portál ISP**

Zákaznícky portál ISP zabezpečuje styk medzi zákazníkom a ZSSK CARGO pre oblasť monitorovania pohybu vozňov, zásielok, podaja zásielok na prepravu, podania objednávky prepravy na vozeň. Modul ZP pozostáva z aplikácií:

- $\times$  Zásielky,
- Vozne,
- $\checkmark$  Objednávky prepravy,
- Aplikácie pre správu používateľského profilu,
- $\checkmark$  Aplikácie pre administráciu prístupov a portálu,

## <span id="page-20-3"></span>**4.16. Modul Štatistiky a Zostavy**

Štatistiky a zostavy slúžia na podávanie prehľadov o aktuálnom a minulom stave prevádzkových procesov. Modul štatistiky a zostavy pozostáva z aplikácií:

- $\checkmark$  Správa dátových zdrojov,
- Správa zostáv,
- Prezerač tabuľkových zostáv,

## <span id="page-20-4"></span>**4.17. Modul Colná správa**

Proces Colná správa zabezpečuje komunikáciu s finančnou správou pre oblasť podávania predbežných colných vyhlásení v režime dovoz. Modul Colná správa pozostáva z aplikácií:

 $\checkmark$  Tovar na vstupe,

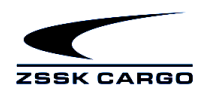

# <span id="page-21-0"></span>**4.18. Modul Optimalizácia obehu prázdnych vozňov**

Optimalizácia obehu prázdnych vozňov slúži na vytvorenie novej optimalizácie obehu prázdnych vozňov s ohľadom na pokrytie objednávok prepravy a následným spracovaním výsledku optimalizácie

s generovaním pridelení vozňov a dispečerských pokynov. Výsledky jednotlivých optimalizácií je možné prehliadať v štatistikách. Modul Optimalizácia Obehu prázdnych vozňov pozostáva z aplikácií:

- Optimalizácia obehov prázdnych vozňov,
- Monitorovanie historického času,
- $\checkmark$  Priorita zákazníka,
- $\checkmark$  Bilančné stavy,

## <span id="page-21-1"></span>**4.19. Modul Prekládka a preväzovanie**

Proces Prekládka a preväzovanie slúži na riadenie procesov manipulácie s vlakmi, vozňami, zásielkami v rámci Východoslovenských Prekladísk v Čiernej nad Tisou a Maťovciach. Výsledky jednotlivých operácií je možné prehliadať v operatívnych prehľadoch. Modul prekládka a preväzovanie pozostáva z aplikácií:

- $\checkmark$  Operatívne prehľady,
- $\checkmark$  Sledovanie fáz pohybu,
- $\checkmark$  Príchodová fáza,
- $\checkmark$  Sledovanie manipulačných miest,
- $\checkmark$  Riadenie procesu manipulácie,
- $\checkmark$  Plomby.
- Vozidlová manipulácia,
- Odchodová fáza,
- $\checkmark$  Podklady k operatívnemu riadeniu,
- $\checkmark$  Stav pracovníkov v zmene,
- Dispozície,
- $\checkmark$  Prepravné úkony,
- Výkony zariadení,
- $\checkmark$  Sledovanie podvozkov,
- Doručovacia kniha,

## <span id="page-21-2"></span>**4.20. Modul Registre a databázy**

Registre a databázy predstavujú zdroj jednotných informácií pre jednotlivé moduly a aplikácie ISP: Medzi registre a databázy v ISP patria:

 $\checkmark$  Register zákazníkov.

V systéme ISP je implementovaný register všetkých zákazníkov, ktorí sú používaní pre účely nákladnej prepravy. Zo systému SAP sa prenášajú základné identifikačné údaje zákazníka, informácie o spôsobe platby, obmedzeniach podaja a vybrané údaje z dohôd o cene.

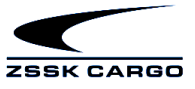

#### **Chyba!Chyba!Chyba!Chyba!**

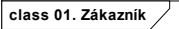

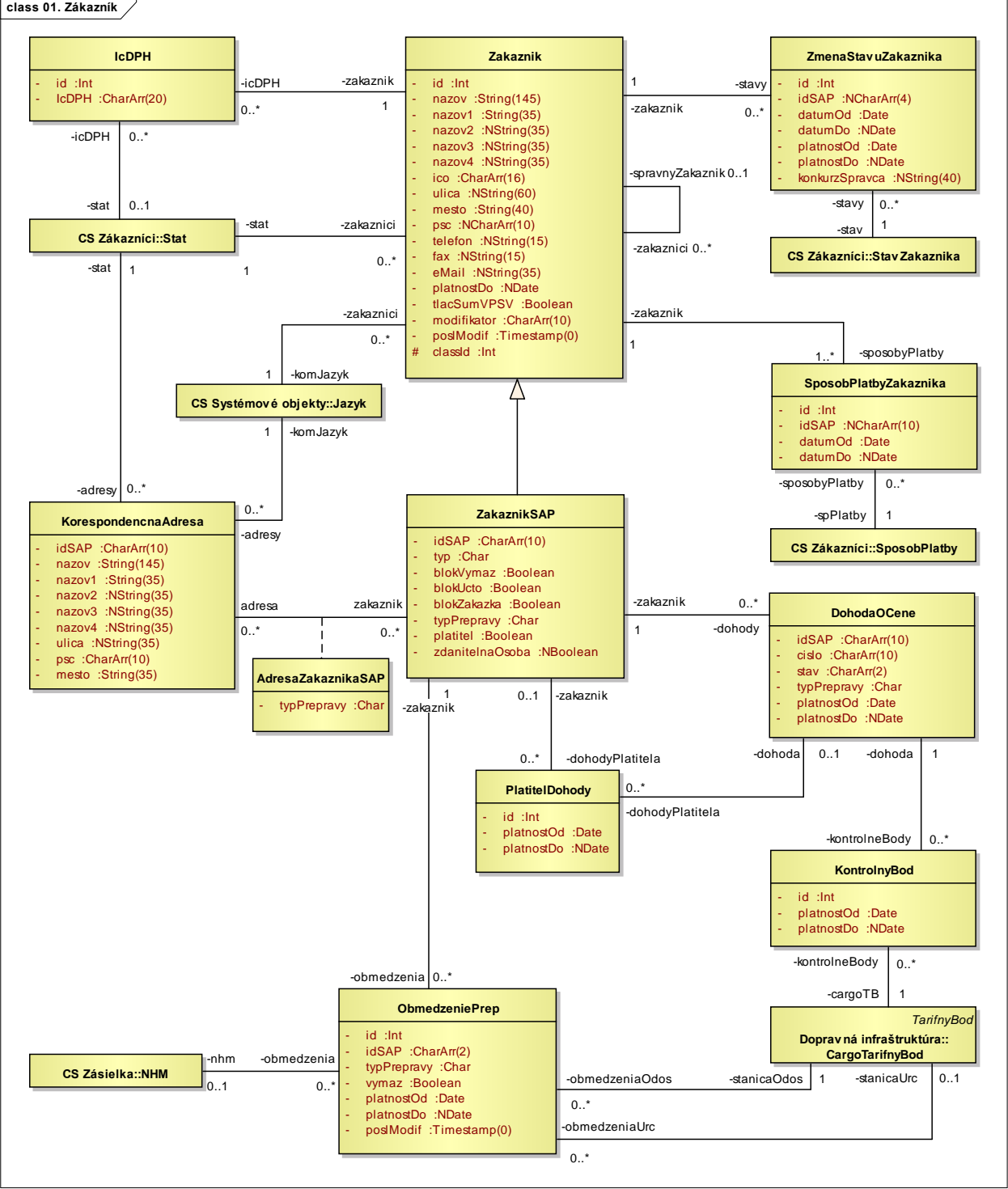

#### Obrázok č. 4.11 Diagram registra zákazníkov

Diagram Zákazník znázorňuje spôsob zachytenia kmeňových údajov o zákazníkovi v ISP a vzťahy medzi nimi.

#### Register vozňov

V systéme ISP je implementovaný register všetkých vozňov, ktoré sú prepravované vlakmi ZSSK Cargo vo vnútroštátnej alebo medzinárodnej preprave.

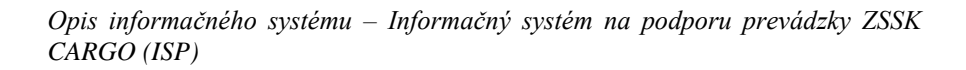

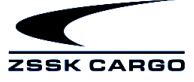

Vozeň je v registri

identifikovaný pomocou 12 miestneho čísla vozňa, ktoré pozostáva zo štyroch častí a kontrolnej číslice:

- režim vozňa (2 znaky),
- vlastnícka značka (2 znaky),
- druh vozňa (4 znaky),
- intervalové číslo (3 znaky),
- kontrolná číslica (1 znak).

Systém počíta s plánovaným rozšírením poľa vlastníka na 4 znaky (celé číslo vozňa bude 14 znakové).

Kmeňové dáta o vozňoch sú z pohľadu prevádzkového systému rozdelené do dvoch skupín:

- technické dáta vozňa, ktoré sú dôležité z pohľadu prevádzky (zaradenia do vlaku),
- vlastník (nájomca) a z toho vyplývajúci spôsob disponovania s vozňom (vrátane obmedzení pri vyčlenení vozňa na špecifickú prepravu a pod.).

Technické údaje o vozňoch sú získavané z nasledujúcich zdrojov:

- modul SAP PM,
- predhlášky vlakov získané cez sieť Hermes,
- údaje získané v PPS na základe obhliadky vozňa,
- údaje poskytnuté vlastníkom pri prenájme vozňa pre ZSSK Cargo,
- údaje poskytnuté súkromnými vlastníkmi vozňov .

Technické údaje sú evidované pre každý vozeň osobitne, nakoľko pri opravách a modernizácii vozňov dochádza niekedy k zmenám technických parametrov oproti štandardným parametrom pre daný rad vozňov.

Podľa typu vlastníka rozlišujeme:

- vozeň voľného obehu (vozeň, s ktorým disponuje ZSSK Cargo vozeň je v jeho majetku alebo je prenajatý od iného vlastníka),
- súkromný vozeň (vozeň patrí súkromnému vlastníkovi alebo ho ten má prenajatý, ZSSK Cargo zabezpečuje jeho prepravu ale nemôže s ním disponovať),
- cudzí vozeň (vozeň cudzieho ŽPP, ktorý vstúpil na územie SR pri medzinárodnej preprave).

Spôsob nakladania s vozňom je určovaný aktuálne platnými medzinárodnými predpismi (RIV, COTIF, PPV).

Na obrázku 4.12 je znázornený objektový model pre základný kmeňový záznam o vozni, ktorý nie je evidovaný v SAP PM module a je zavedený a modifikovaný priamo v systéme ISP.

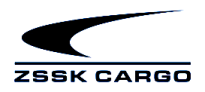

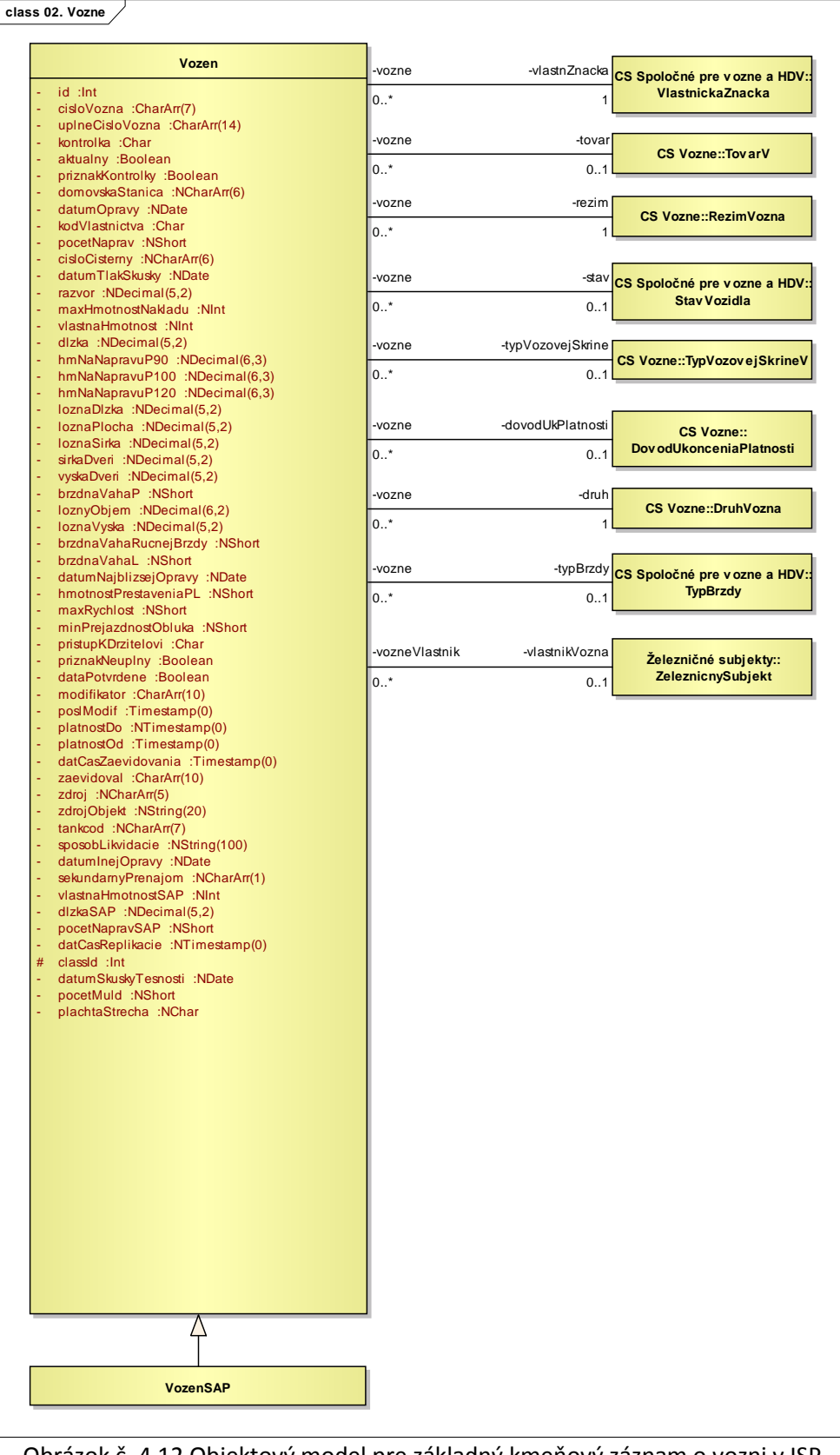

Obrázok č. 4.12 Objektový model pre základný kmeňový záznam o vozni v ISP

Pre vozne evidované v SAP PM module platí Trieda VozenSAP, ktorá reprezentuje základný kmeňový záznam o vozni, ktorý je evidovaný v SAP PM module a bude replikovaný do systému ISP bez možnosti

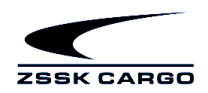

modifikácie údajov. Trieda obsahuje všetky atribúty triedy Vozne a pridáva k nim atribúty, ktoré majú zmysel len pre vozeň zo SAP PM.

| Vozen<br>«persistent gener»                                                                                                    |                             |                       | <b>HistoriaCiseISAPVoznov</b><br>id :Int<br>upIneCisloVozna : CharArr(14)<br>platnostOd :Date<br>platnostDo :NDate |                |  |
|----------------------------------------------------------------------------------------------------|-----------------------------|-----------------------|----------------------------------------------------------------------------------------------------|----------------|--|
| <b>VozenSAP</b><br>cisloNajomnejZmluvy :NCharArr(15)<br>Ξ                                                                                                    | -kmenVozen                  |                       | $0.7*$                                                                                                    | -historiaCisel |  |
| idSAP : CharArr(14)<br>kodVlastnictvaSAP : Char<br>datumZaradenia :NDate<br>ä,<br>vyrobneCislo :NCharArr(10)<br>Ξ<br>datumVyroby :NDate<br>priebKabelVykur :NBoolean<br>datumLikvidacie: NDate | $\mathbf{1}$<br>-kmenVozneV | -vlastnik             |                                                                                                    |                |  |
|                                                                                                    | $0.$ *<br>-kmenVozneD       | 01<br>-drzitel        | CS Spoločné pre vozne a HDV::<br>NajomcaVlastnikPrenajimatel                                                       |                |  |
| poslModif : Timestamp(0)<br>priznakZrusenia :Boolean                                                                                                    | $0.^*$                      | 0.1                   |                                                                                                    |                |  |
| datumZrusenia :NDate<br>÷,<br>modifikator : CharArr(10)                                                                                                    | -vozne<br>$0.1*$            | -konstrSkupina<br>0.1 | <b>CS Vozne:: KonstrukcnaSkupinaV</b>                                                                              |                |  |
|                                                                                                    | -kmenVozne<br>$0.1$ *       | -typPodvozku<br>0.1   | <b>CS Vozne::TypPodvozkuV</b>                                                                                      |                |  |
|                                                                                                    | -kmenVozne                  | -typTiahla            |                                                                                                    |                |  |
|                                                                                                    | $0.1$ *                     | 0.1                   | <b>CS Vozne::TypTiahlaV</b>                                                                                        |                |  |
|                                                                                                    | -kmenVozne                  | -typNarazUstr         | <b>CS Vozne::TypNarazUstrojV</b>                                                                                   |                |  |
|                                                                                                    | $0.7*$                      | 01                    |                                                                                                    |                |  |

Obrázok č. 4.13 Diagram tried pre dáta, ktoré sú evidované len pre vozne zo SAP/PM.

 $\checkmark$  Register hnacích vozidiel,

V systéme ISP je implementovaný register všetkých hnacích vozidiel, ktoré sú používané pre účely nákladnej prepravy. Objektový model Registra hnacích vozidiel je zobrazený na obrázku č. 4. 14.

Údaje o väčšine hnacích vozidiel sú získavané z modulu SAP PM. Do registra je možné doplniť aj vozidlá iných vlastníkov, ktoré sú používané pre účely nákladnej prepravy v ZSSK Cargo (napr. pri prienikových výkonoch).

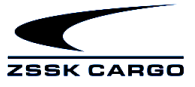

#### **Chyba!Chyba!Chyba!Chyba!**

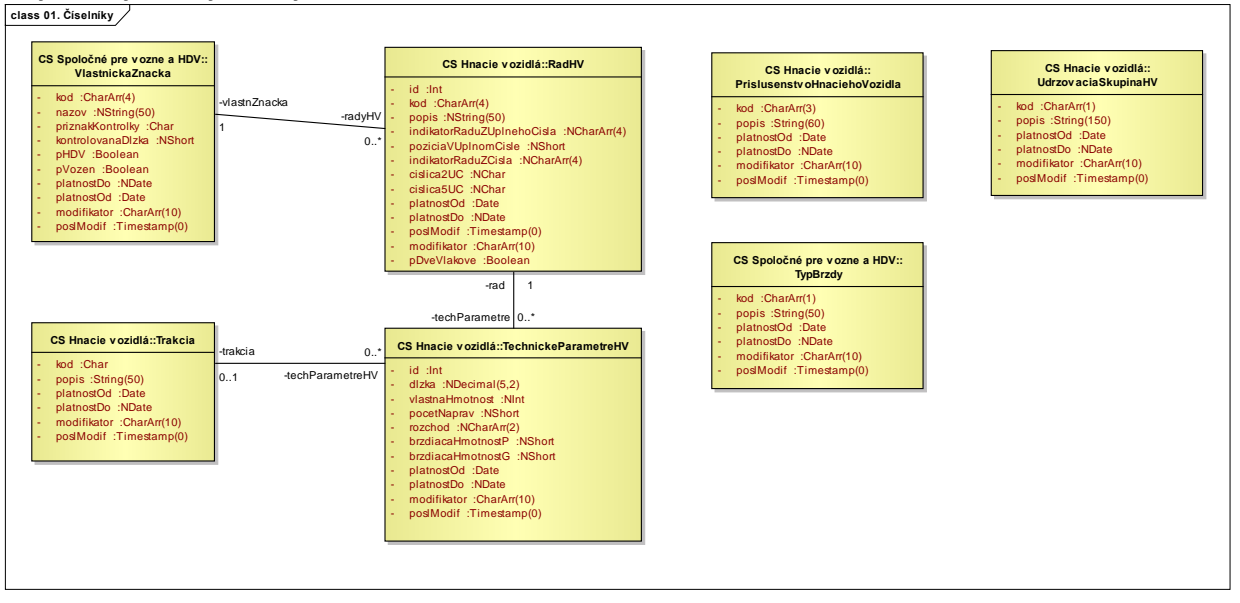

Obrázok 4.14 Objektový model registra hnacích vozidiel.

Dopravná infraštruktúra,

V systéme ISP je implementovaný register Dopravnej infraštruktúry, ktorý je používané pre účely nákladnej prepravy. Časť údajov dopravnej infraštruktúry je preberaný od správcu železničnej infraštruktúry a časť je spravovaná priamo v ISP.

Na obrázku 4.15 je uvedený prehľad hlavných tried Tarifného Bodu

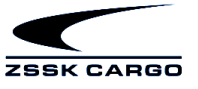

**Chyba!Chyba!Chyba!**

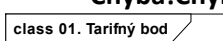

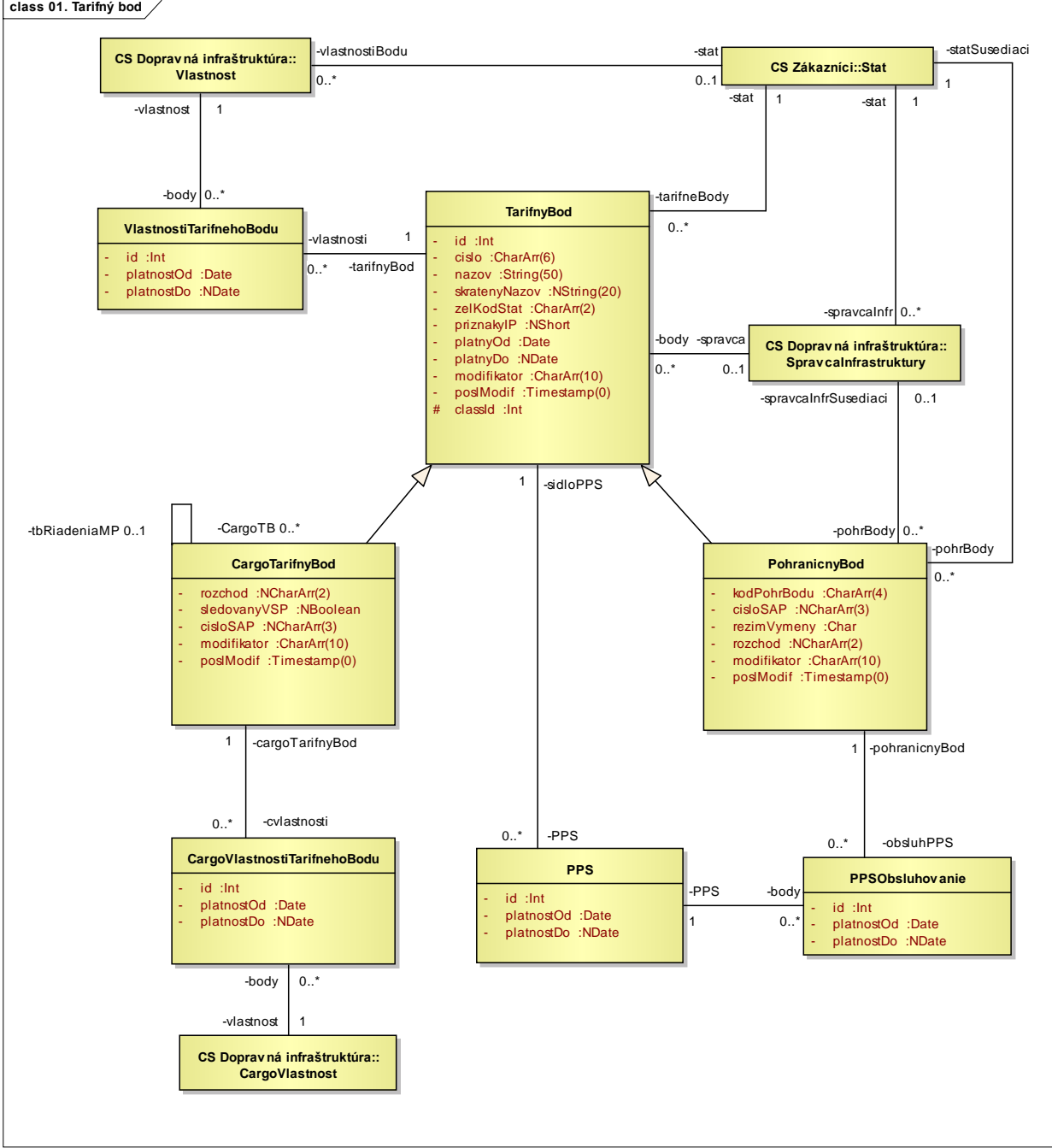

Obrázok 4.15 Prehľad hlavných tried Tarifného Bodu

Trieda TarifnyBod obsahuje zoznam medzinárodných tarifných bodov (staníc) v nákladnej preprave (vrátane slovenských) podľa jednotného kilometrovníka pre medzinárodnú železničnú prepravu DIUM. Obsahuje aj interné – ZSSK Cargo tarifné body, v ktorých je vykonávaná nejaká činnosť ZSSK CARGO.

Ďalšou dôležitou vlastnosťou tarifných bodov je vzťah medzi nimi zobrazený na obrázku 4.15.

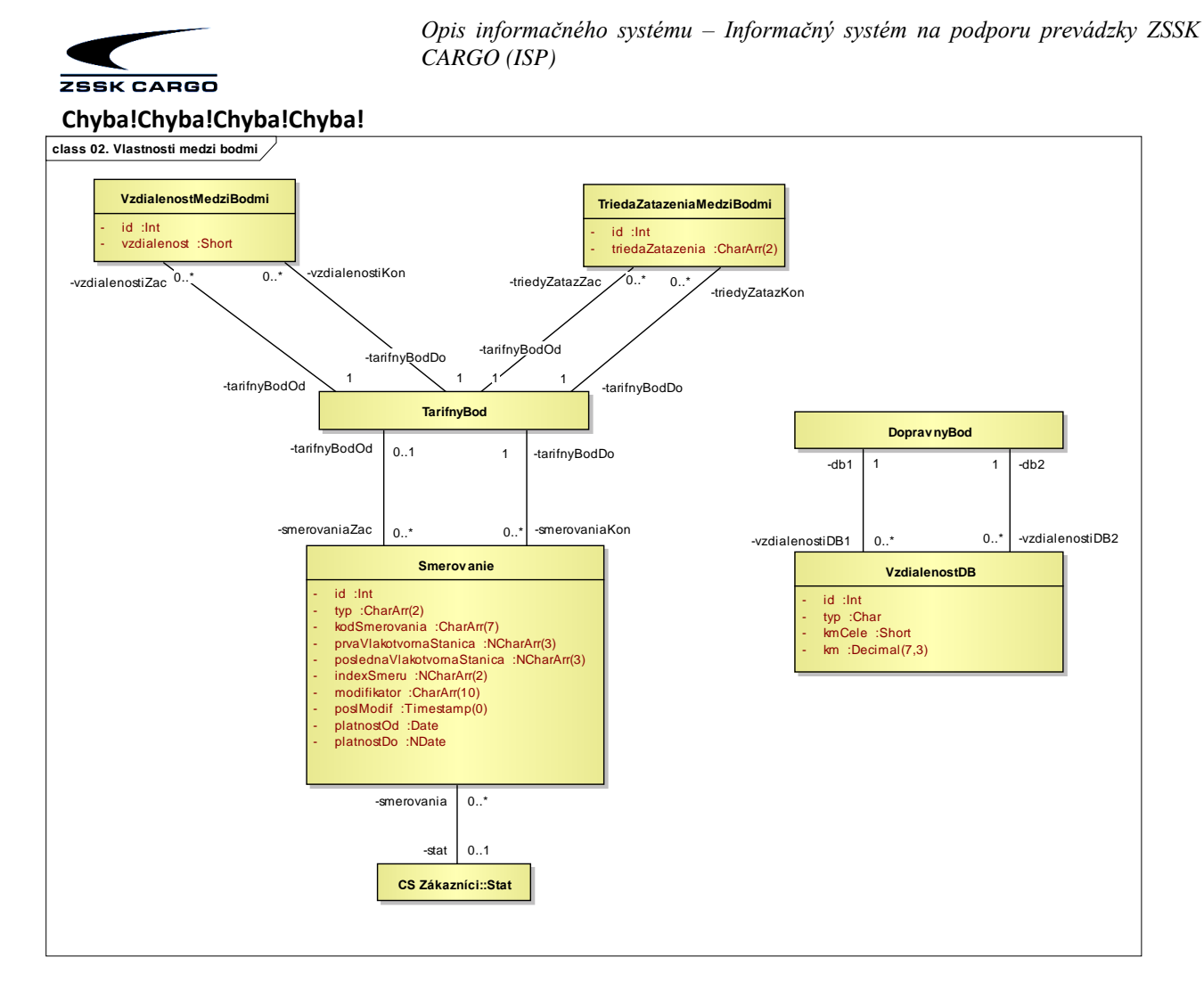

Obrázok 4.16 Prehľad vlastností medzi tarifnými bodmi.

Trieda DopravnyBod reprezentuje bod v železničnej infraštruktúre (typicky ŽSR). Na tieto body sa napríklad odkazuje grafikon vlakovej dopravy. Diagram triedy Dopravný bod je uvedená na Obrázku č. 4.16.

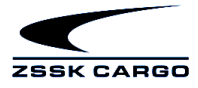

**Chyba!Chyba!Chyba!Chyba!**

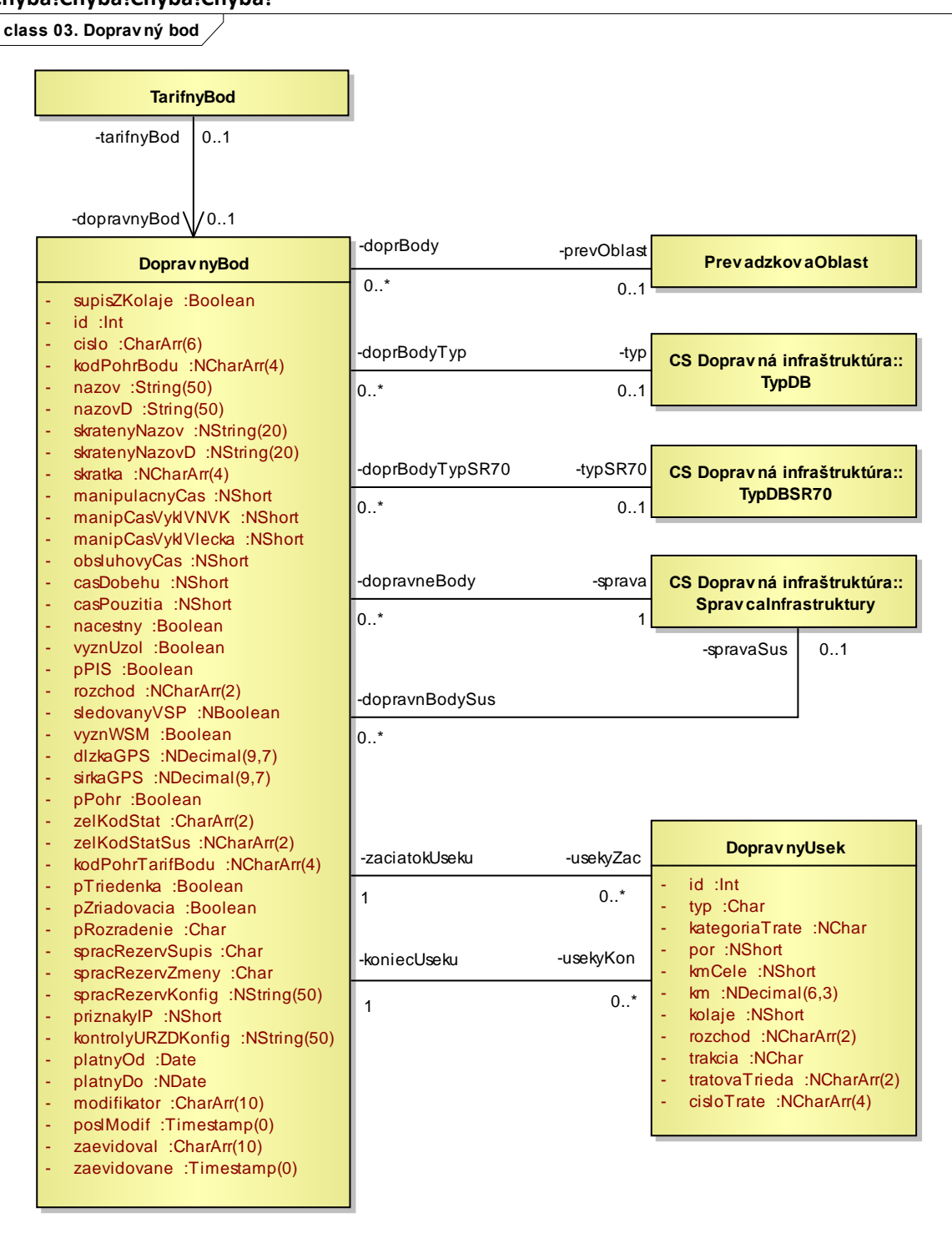

Obrázok 4.16 Trieda dopravný bod.

Grafikon VD,

V systéme ISP je implementovaný Grafikon Vlakovej dopravy, ktorý je používaný pre účely nákladnej prepravy. Dáta GVD sú získavané importom dávky vytvorenej správcom železničnej infraštruktúry vytvorenej v IS určenom na spracovanie GVD. Na obrázku 4.17 je zobrazená trieda pre GVD, ktorá zodpovedá jednému GVD, ktorý má platnosť v časovom intervale.

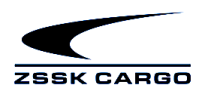

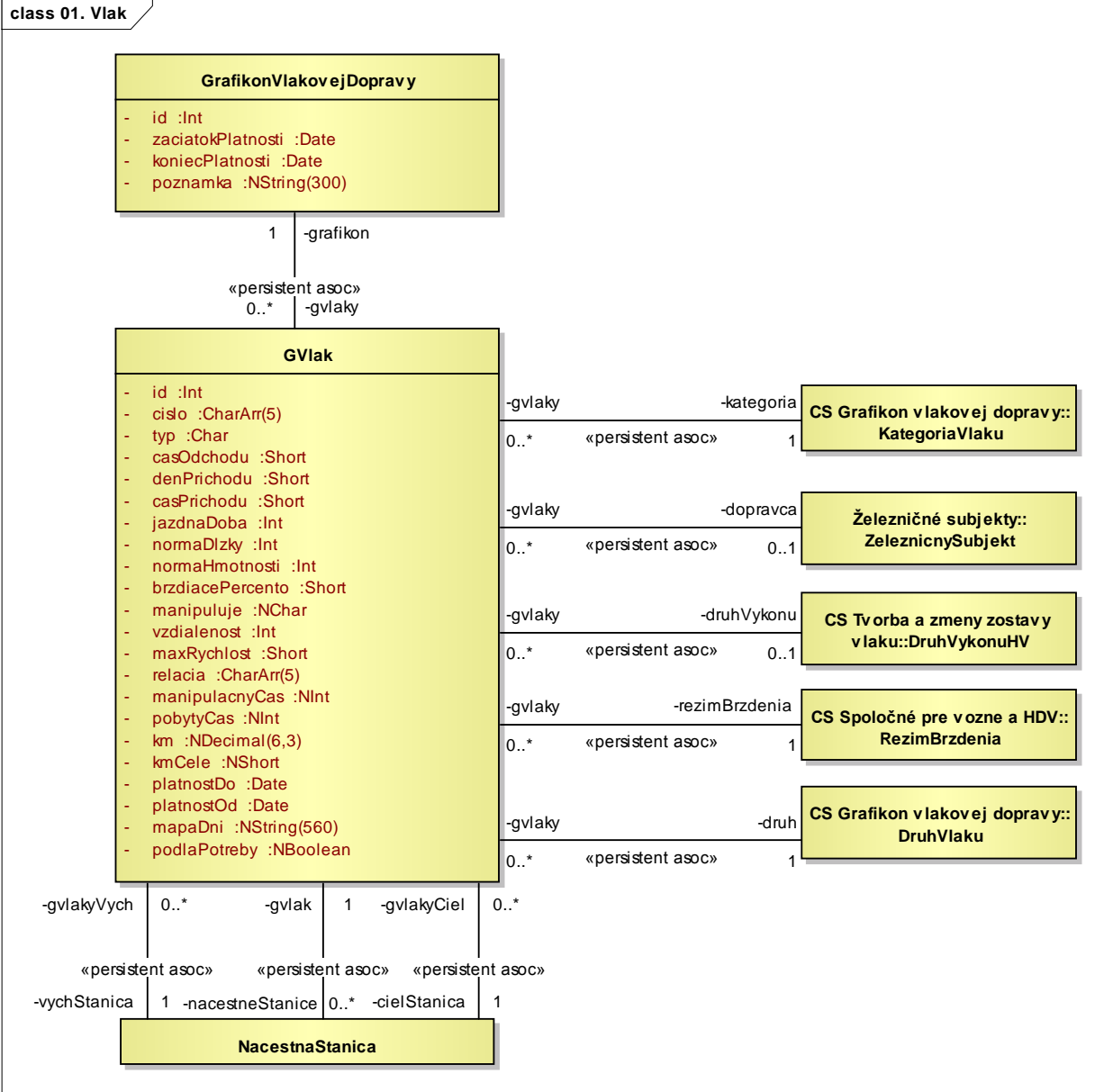

Obrázok 4.17 Trieda Grafikon Vlakovej Dopravy

## <span id="page-30-0"></span>**4.21. Aplikácia pre správu systému**

Aplikácie pre správu systému ISP sú určené predovšetkým na administrátorské účely a účely monitorovania funkčnosti/dostupnosti ISP: Medzi aplikácie pre správu ISP patria:

- √ Správa systému,
- $\checkmark$  Sledovanie zmien,
- $\checkmark$  Sledovanie systému,
- Monitorovanie komunikácie,
- $\checkmark$  Automaticky vykonávané úlohy,

#### <span id="page-30-1"></span>**4.22. Modul pre Monitorovanie komunikácie**

Modul pre monitorovanie komunikácie slúži na sledovanie komunikácie medzi systémom ISP a okolitými IS s ktorými ISP komunikuje (externé IS a interné IS ZSSK CARGO). Medzi aplikácie na monitorovanie komunikácie patria:

ZSSK CARGO

*Opis informačného systému – Informačný systém na podporu prevádzky ZSSK CARGO (ISP)*

- $\checkmark$  Monitor komunikácie A30,
- $\checkmark$  Monitor komunikácie A40,
- $\checkmark$  Monitor komunikácie WSM.
- $\checkmark$  Monitor komunikácie EDO.
- Monitor komunikácie PIS,
- $\checkmark$  Monitor komunikácie SAP,
- Monitor komunikácie VDS,
- $\checkmark$  Monitor komunikácie s portálom,
- $\checkmark$  Monitor komunikácie ENL,
- $\checkmark$  Monitor komunikácie CDS,
- $\checkmark$  Monitor komunikácie s novým portálom,
- $\checkmark$  Monitor komunikácie s intranetovým portálom,
- Monitor komunikácie so Zákazníckym portálom
- Monitorovanie komunikácie so zákazníkmi,
- $\checkmark$  Monitor komunikácie NDO.
- $\checkmark$  Monitor komunikácie váženia,
- Monitor komunikácie MZ,

#### <span id="page-31-0"></span>**4.23. Modul pre Správu systému**

Modul pre správu systému slúži na správu prístupu používateľov k jednotlivým aplikáciám systému ISP, aktualizáciu číselníkov, správu aplikácií, registrov, spojení. Medzi aplikácie na správu systému patria:

- $\checkmark$  Zmena hesla.
- $\checkmark$  Správa číselníkov,
- Správa používateľov,
- $\checkmark$  Správa aplikácií,
- $\checkmark$  Správa registrov,
- $\checkmark$  Monitor spojení,
- $\checkmark$  Monitor zámkov,
- Prístupové práva pre skupiny dátových zdrojov,
- $\checkmark$  Evidencia verzií
- $\checkmark$  Správa systémových parametrov.

#### **Používateľské role vstupujúce do systémov ISP a VDS**

Do ISP a VDS vstupujú tri typy používateľov:

- Používatelia ktorí údaje do ISP a VDS zadávajú,
- Používatelia ktorí si údaje len prezerajú,
- Používatelia spĺňajúci oboje vyššie uvedené typy,

#### **Vozňový disponent**

- eviduje a aktualizuje objednávky prepravy,
- sleduje požiadavky na prepravu zadané zákazníkom cez internet,
- systém mu zobrazuje upozornenie na objednávky prepravy spracované dispečerom,
- informuje zákazníka o stave objednávok prepravy,
- systém mu zobrazuje upozornenie na existujúce objednávky v rozpore s novým ZAN,
- sleduje vozne (v staniciach, vo vlakoch),
- sleduje dispečerské pokyny,
- potvrdzuje prijatie dispečerského pokynu,
- sleduje podklady pre príkazové listy,
- vytvára a sleduje príkazové listy,

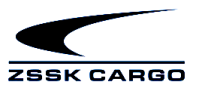

• eviduje splnenia príkazov uvedených na príkazovom liste po kontrole vykonania príkazu.

#### **Vlakvedúci**

- prostredníctvom mobilného zariadenia eviduje informácie o vozňoch potrebné pre podaj zásielky (MN vlaky),
- zadáva polohy vlaku do mobilného zariadenia,
- eviduje a aktualizuje údaje o zostave vlaku,
- sleduje príkazové listy,
- systém mu zobrazuje upozornenie na príkazový list,
- eviduje potvrdenie prijatia príkazového listu,
- eviduje splnenie príkazu na príkazový list,
- eviduje TPP vlaku,
- eviduje TPP vozňa,
- eviduje a sleduje hlásenie o násilnom poškodení vozňa.

#### *Nákladný pokladník*

- eviduje podaj a dodaj zásielok,
- eviduje výkony mimo nákladného listu,
- eviduje návrhy na zmenu prepravnej zmluvy,
- eviduje vykonanie zmeny prepravnej zmluvy,
- eviduje prepravné prekážky, prekážky pri dodaní,
- kontroluje a upravuje prvotné doklady,
- kontroluje správnosť účtovania,
- vykonáva uzávierky období v nákladnej pokladni,
- vykonáva uzávierku hotovosti v nákladnej pokladni,
- eviduje príjmy a výdaje v nákladnej pokladni.

#### **Rušňový dispečer**

- sleduje obehy HKV a turnusy rušňových čiat,
- eviduje odchýlky GVD (mimoriadneho resp. rušeného výkonu),
- sleduje plnenie denného plánu výkonov SRT,
- sleduje Knihu opráv HKV,
- sleduje skrátený grafikon obehu HKV.

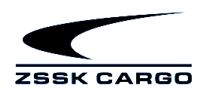

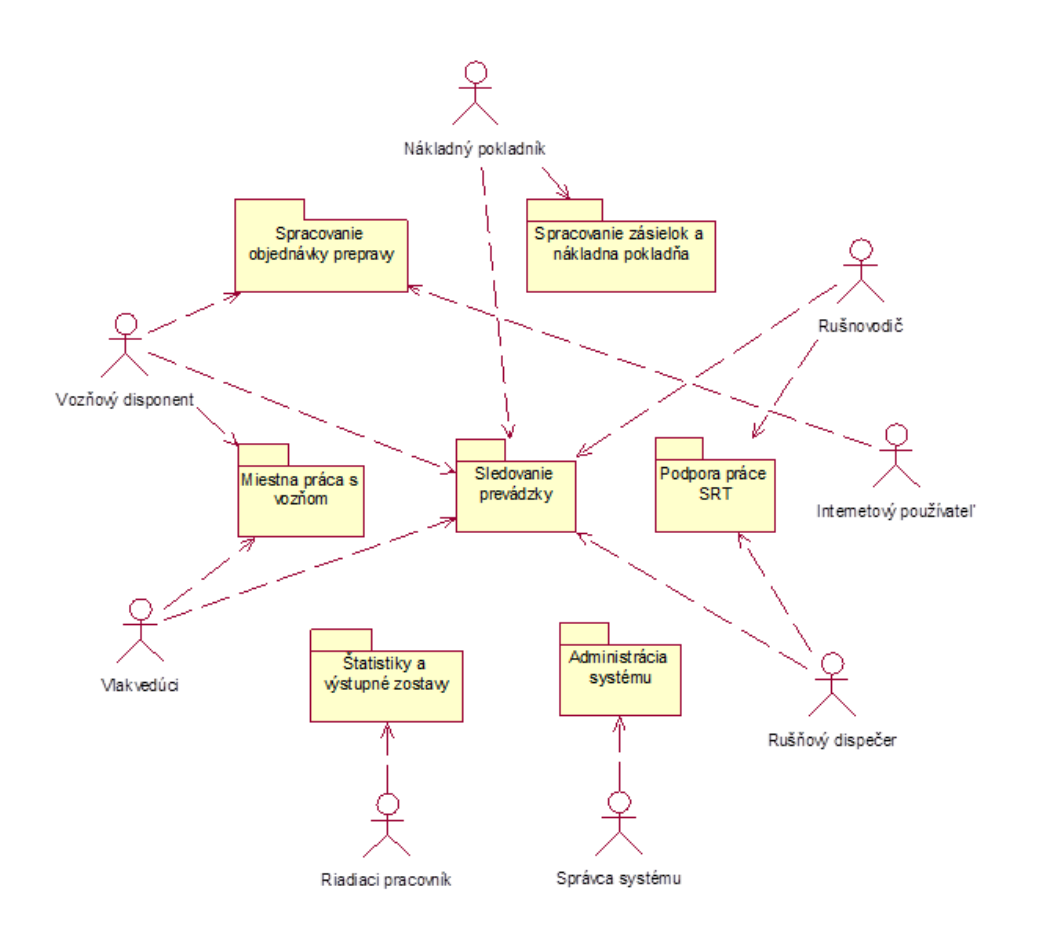

Obrázok č. 4.18 prehľad vybraných rolí používateľov systému ISP

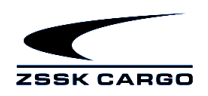

# <span id="page-34-0"></span>**5. Popis dátových tokov a rozhraní**

Schematické zobrazenie dátových tokov a rozhraní do ISP na Cargo z okolia systému je uvedené na nasledujúcich obrázkoch.

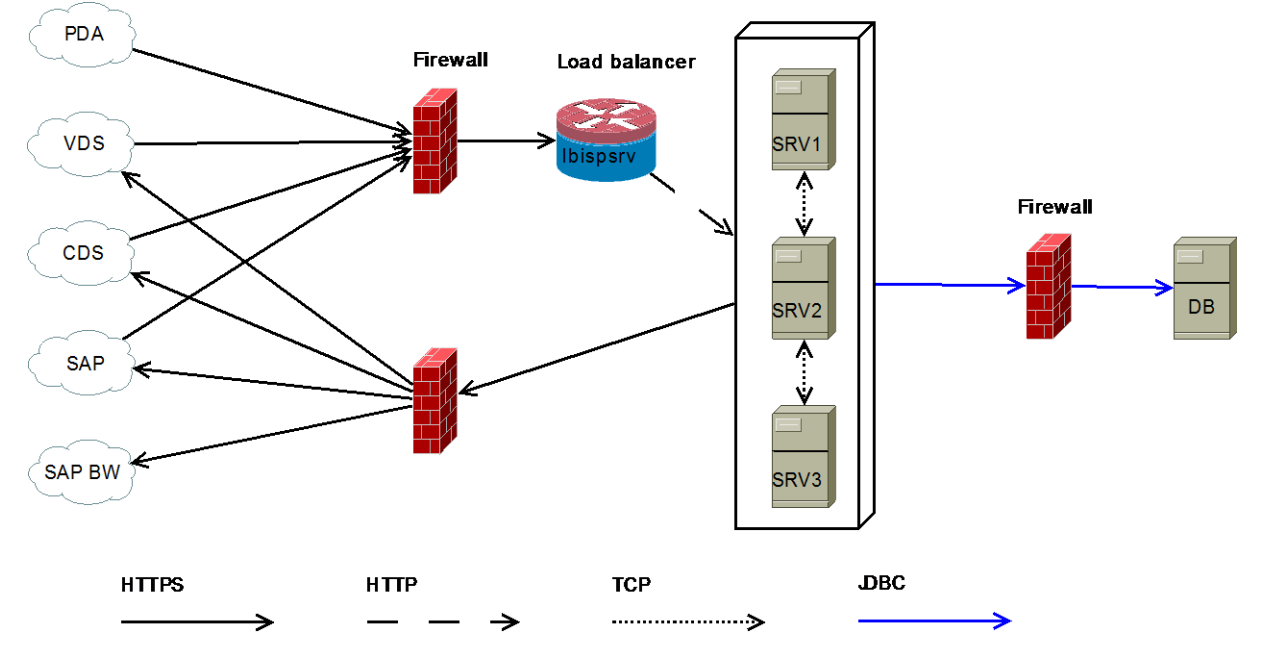

Obr. č.5.1 Dátové toky a rozhrania ISP s inými internými systémami ZSSK Cargo (komunikácia bez použitia komunikačného servera).

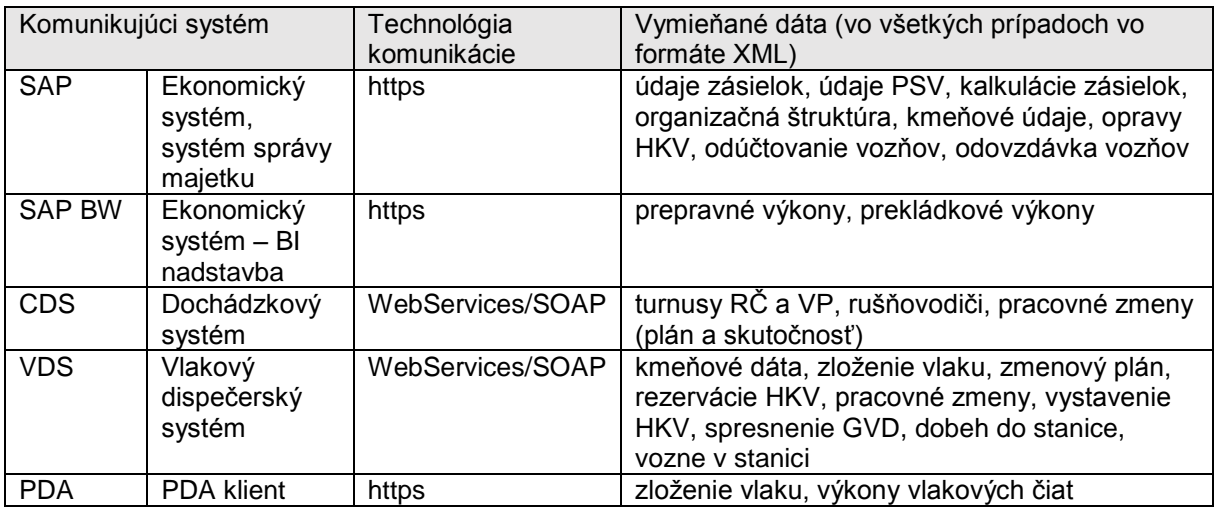

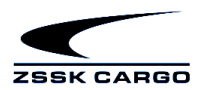

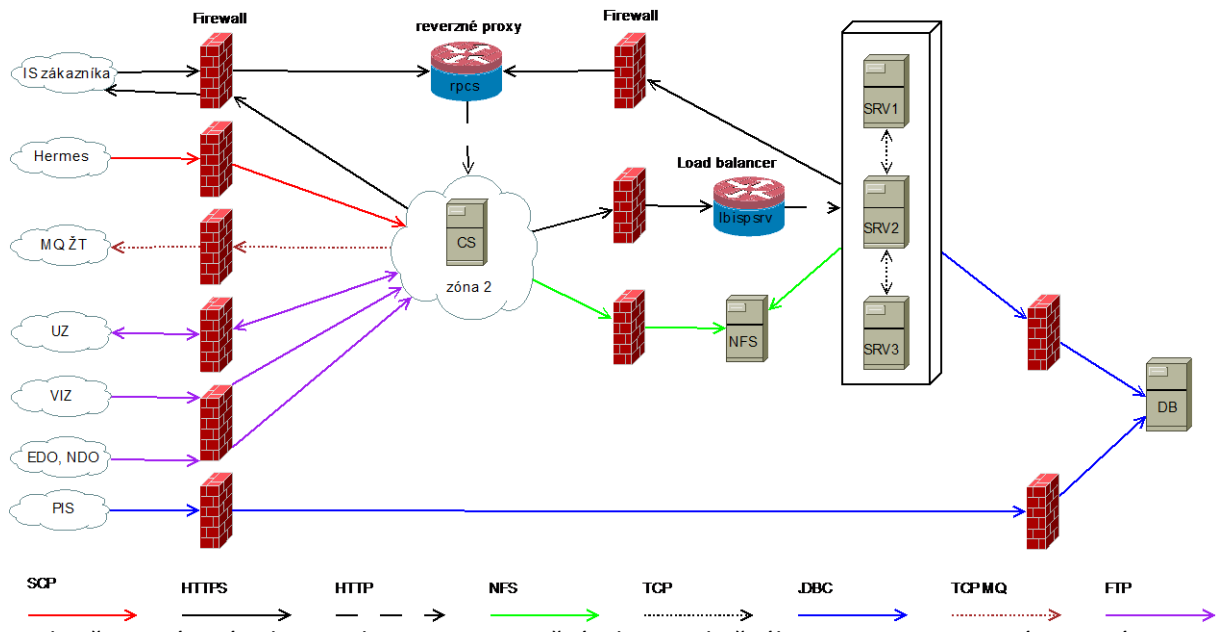

Obr. č.5.2 Dátové toky a rozhrania ISP s použitím komunikačného servera - s externými systémami a niektorými internými systémami.

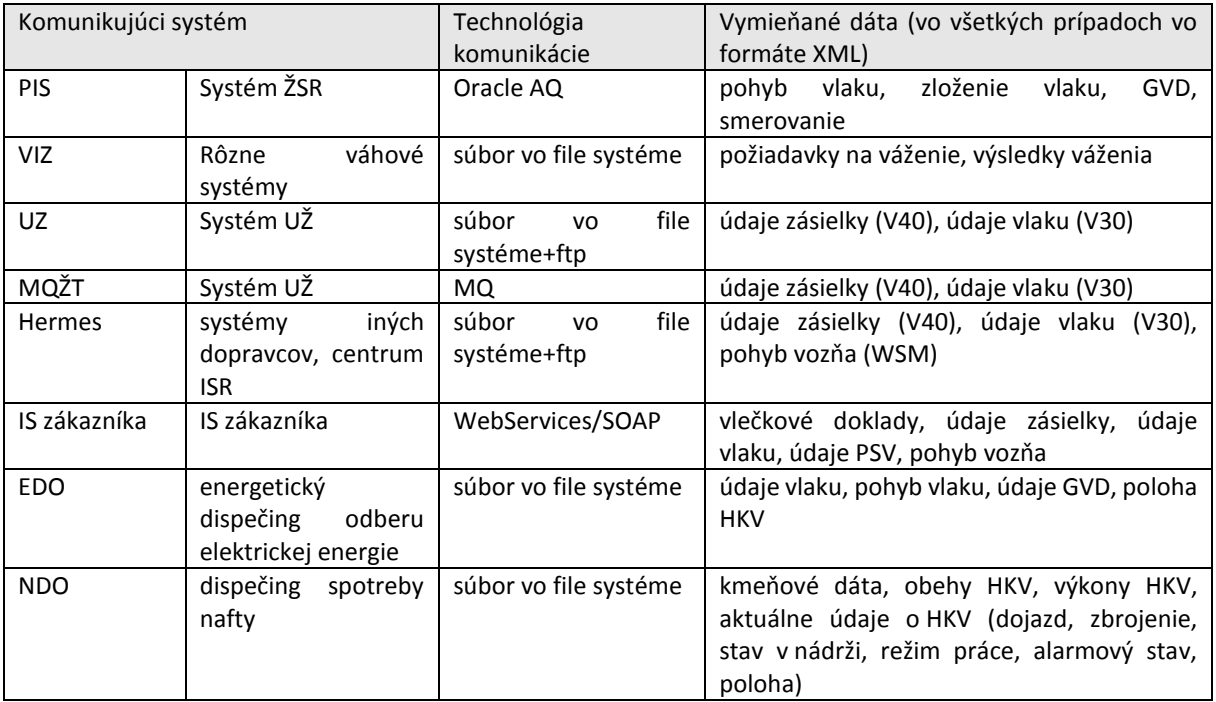

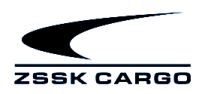

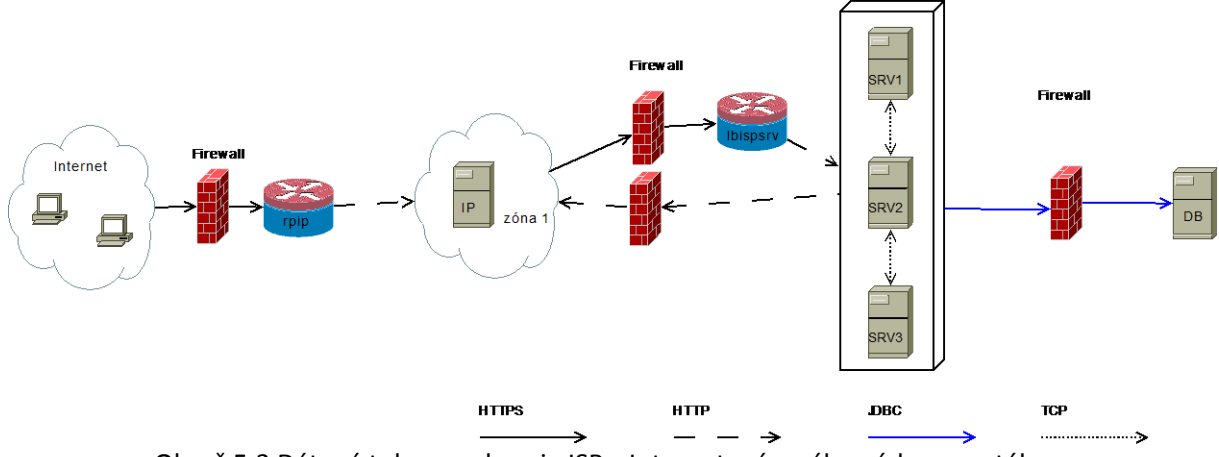

Obr. č.5.3 Dátové toky a rozhrania ISP s Internetovým zákazníckym portálom.

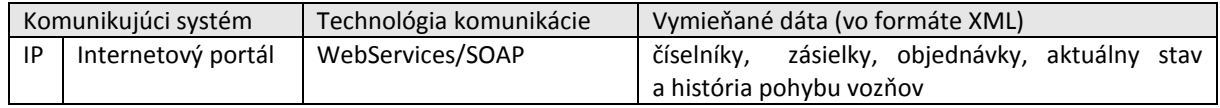

# <span id="page-36-0"></span>**6. Popis spôsobu implementácie ISP**

Implementácia systému ISP bola uskutočnená nasledovne.

## <span id="page-36-1"></span>**6.1. Analýza a návrh**

Pri návrhu a implementácii systému ISP sú využívané objektovo orientované metodológie a technológie. Analýza a návrh sú realizované v notácii UML (Unified Modelling Language) s použitím CASE nástroja Enterprise Architect. Pri návrhu systému boli spracované nasledovné modely:

- Model prípadov použitia (Use Case Model)
- Objektový model (Domain Model)
- Model používateľského rozhrania (User Interface Model)
- Model implementačných tried (Class Model)
- Model databázových entít (Data Model)

Pri modelovaní boli využívané štruktúrované diagramy (najmä diagramy tried, diagramy komponentov a balíčkov) a diagramy správania (diagramy prípadov použitia, stavové diagramy, diagramy aktivít, sekvenčné diagramy, diagramy komunikácie, diagramy prehľadu interakcii a pod.). CASE model bol využitý pre generovanie:

SQL skriptov s definíciou štruktúry databázy

- metamodelu s popisom perzistentných tried
- skeletonu implementačných Java tried
- prototypov používateľského rozhrania
- definícii XML schém resp. API
- analytickej dokumentácie

Nástroje a možnosti aplikácie Enterprise Architect boli rozšírené vlastnými, pre tento účel vyvinutými, nástrojmi a skriptami – pre správu modelu, kontrolu konzistencie modelu a pre generovanie uvedených výstupov.

Kompletná analytická dokumentácia obsahuje je približne 5 000 diagramov s popismi a v tlačenej forme zaberá približne 9 000 strán A4.

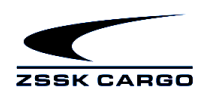

## <span id="page-37-0"></span>**6.2. Aplikačná logika**

Implementácia aplikačnej logiky je realizovaná v jazyku Java, v súčasnosti vo verzii 6, v roku 2017 bude realizovaná migrácia na Java 8. Využívané sú aplikačné servery SAP NetWeaver a Apache Tomcat v aktuálnych verziách.

Pri implementácii sú využívané nasledovné knižnice tretích strán:

- batik resp. fop (pre generovanie SVG a PDF výstupov pomocou transformácie XSL)
- itext (pre generovanie zostáv vo formáte PDF)
- poi (pre generovanie výstupov v dokumentových formátoch firmy Microsoft, t. j. doc, docx, xls, xlsx, atď.)
- velocity (pre generovanie výstupov vo formáte Microsoft RTF)
- aqapi (pre výmenu dát pomocou technológie Oracle Advanced Queuing)
- log4j (široko konfigurovateľné logovanie v rámci Java platformy)
- spring knižnice (pre komunikáciu pomocou web services protokolom SOAP založenom na XML prostredníctvom sieťového protokolu HTTP/HTTPS. Táto forma komunikácie je realizovaná medzi systémom ISP a Internetovým portálom ISP, resp. medzi ISP a IS tretích strán)
- xmlbeans (pre prístup k xml dokumentom pomocou mapovania xml položiek na ich príslušný Java typ)jdbc (JDBC knižnice firmy Oracle pre prístup do RDBMS Oracle)
- bouncycastle (šifrovacia knižnica pre Java platformu)

Boli taktiež použité vlastné podporné knižnice dodávateľa systému:

- Base (základné triedy, podpora pre perzistenciu objektov)
- PS (persistence service prístup k DB z Java aplikácie s mapovaním SQL entít na java objekty)
- Reports knižnica pre generovanie komplexných reportov v rôznych formátoch, ako doc, docx, xls, xlsx, pdf, atď.
- AVU automaticky vykonávané úlohy plánovateľné na základe zadefinovaných pravidiel z pohľadu periodicity vykonania (každých X hodín/dní, každú X-tú hodinu dňa, každý X-tý deň v týždni/mesiaci, atď.)
- AVC/Webui (budovanie používateľského rozhrania)

V rámci rozhraní na iné systémy sa využívajú webové služby, messagingové systémy (IBM MQ Series, Oracle Advanced Queuing), výmena XML súborov resp. súborov v špeciálnych formátoch prostredníctvom protokolov http/https, ftp a scp. Systém ISP komunikuje s 12 systémami. Pre komunikáciu pomocou web services je podporovaný implementačný prístup:

- **contract first** pri ktorej sa vychádza z WSDL definície, na základe ktorej je zapracovaná Java implementácia
- **contract last** pri ktorej je najprv vytvorená Java implementácia, následne pomocou Java anotácií API tried sa vygeneruje príslušná WSDL definícia

Informačný systém ISP pre zabezpečenie vysokej dostupnosti a rozloženie záťaže využíva klastrový systém pozostávajúci z tzv. interaktívnych a neinteraktívnych uzlov.

- Interaktívne uzly slúžia na optimálne rozloženie používateľov jednotlivých aplikácií s účelom zaťažiť uzly klastra rovnomerne.
- Neinteraktívne uzly slúžia na vykonávanie úloh:
	- o vopred naplánovaných v pravidelných časových intervaloch,
	- o naplánovaných ad-hoc podľa požiadavky používateľa,
	- o vykonanie úloh na základe požiadaviek informačných systémov tretích strán s cieľom nezaťažiť interaktívne uzly na úkor časovej odozvy pre používateľov.

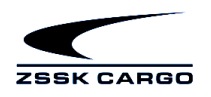

Zdrojový kód systému ISP obsahuje približne 7 200 java tried (interfaces and classes) v 700 balíčkoch (packages). Víťaznému uchádzačovi bude poskytnutý kompletný zdrojový kód systému ISP, celkový rozsah zdrojového kódu je približne 1,7 mil. riadkov.

# <span id="page-38-0"></span>**6.3. Používateľské rozhranie**

Klientska časť je realizovaná ako webová aplikácia, ktorá využíva výhradne javascript knižnice bez potreby inštalácie ďalších komponentov (ActiveX controls, Java runtime a pod.). Pre komunikáciu so serverovou časťou sa využíva technológia AJAX (Asynchronous JavaScript and XML). Podporované sú moderné WWW prehliadače ako napr. MS Internet Explorer resp. Edge, Google Chrome a Mozilla Firefox.

Programovanie používateľského rozhrania je realizované v Jave s využitím Rapid Application Development. Jednotlivé dialógy sú zakresľované s použitím WYSIWYG editora, ktorý vytvára tzv. resource súbory s popisom dialógu v XML tvare.

Používateľské rozhranie poskytuje vysokú mieru komfortu a veľké možnosti prispôsobenia. Napríklad v tabuľkových prehľadoch je možné nastavenie stĺpcov (výber, poradie, šírka) a triedenia tabuľky. Použité individuálne nastavenia si používateľ môže uložiť tak, aby sa automaticky použili pri nasledujúcom otvorení daného dialógu.

Pri zobrazovaní a editovaní atribútov objektu sa veľký dôraz kladie na zrozumiteľnosť a prehľadnosť, ktorá sa dosahuje definovaním vhodného poradia atribútov, zoskupením vstupných prvkov do panelov a voľbou vhodných vstupných prvkov vzhľadom na typ a obor hodnôt atribútu. Pri modifikácii záznamov sa využíva systém zámkov, ktorého úlohou je zabrániť súčasnej editácii toho istého záznamu dvoma používateľmi s následnou stratou časti vykonaných zmien. Veľká pozornosť sa venuje kontrole zadávaných vstupných hodnôt, a to buď hneď po vyplnení vstupného prvku alebo po potvrdení dialógu.

Akcie vyvolávané používateľom podliehajú kontrole prístupu. Prístupové práva sú nastaviteľné administrátorom IS v na to určenej aplikácii. Administrátor určuje prístup pre jednotlivé roly pričom môže vytvárať aj nové roly. Riadenie prístupu prebieha v troch úrovniach:

- prvá úroveň nastavenia prístupu je ponuka aplikácií pre rolu.
- druhá úroveň je možnosť sprístupniť aplikáciu len v "prezeracom" móde. To znamená, že v aplikácii budú povolené len akcie, ktoré majú príznak, že nemodifikujú dáta.
- tretia úroveň je možnosť nastaviť pre roly prístupnosť jednotlivých akcií. Akcia je identifikovaná menom dialógu a svojím menom.

Okrem klasických PC a notebookov sú podporené sú aj priemyselné PDA používané priamo v prevádzke pri súpise vlakov, jazde manipulačných vlakov a na ďalšie činnosti. Aplikácie pre PDA sú schopné offline prevádzky aj komunikácie s centrálnych systémom pre výmenu dát a aktualizáciu SW. Sú implementované v operačnom systéme Windows CE 5 resp. Windows CE 6.0 a využitím platformy Microsoft .NET Compact Framework v. 2.0 a Mobile Device SDK v8. Aplikácie sú optimalizované pre špeciálnu hardwarovú platformu PSION Workabout. Pritom je potrebné implementovať ich tak, aby boli súčasne podporené všetky používané generácie zariadenia - G2, G3 a G4.

# <span id="page-38-1"></span>**6.4. Dátová vrstva**

Systém využíva relačný databázový systém Oracle 11g, v roku 2017 sa plánuje migrácia na platformu Oracle 12c. Štruktúra databázy obsahuje viac ako 1 800 tabuliek. Rozsah databázy je viac ako 1,1 TB. K databáze pristupuje pri bežnom zaťažení viac ako 500 súčasne pripojených používateľov a 55 neinteraktívnych procesov, naplánovaných je cca 300 úloh a zostáv.

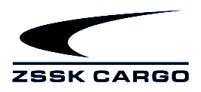

#### Databáza pozostáva z tzv.

produkčnej a archívnej časti. Databáza je priebežne prístupná pre interaktívne aj neinteraktívne uzly, pričom archívna časť databázy je prístupná len v režime pre čítanie. Archivácia dát je vykonaná pomocou úloh, ktoré je možné naplánovať jednorazovo, alebo pravidelne s podmienkou, ktorá určuje množinu dát pre presun do archívnej databázy. K dátovej vrstve ISP sa pristupuje priamo pomocou SQL dotazov cez JDBC protokol, resp. z Java aplikácií takmer výhradne pomocou knižníc Base a PS. Veľkosť transakčných logov je približne 22 GB za deň.

# <span id="page-39-0"></span>**7. Zoznam použitých skratiek**

Ak v texte nie je uvedené inak, potom skratky vymenované v tejto kapitole majú nasledujúci význam

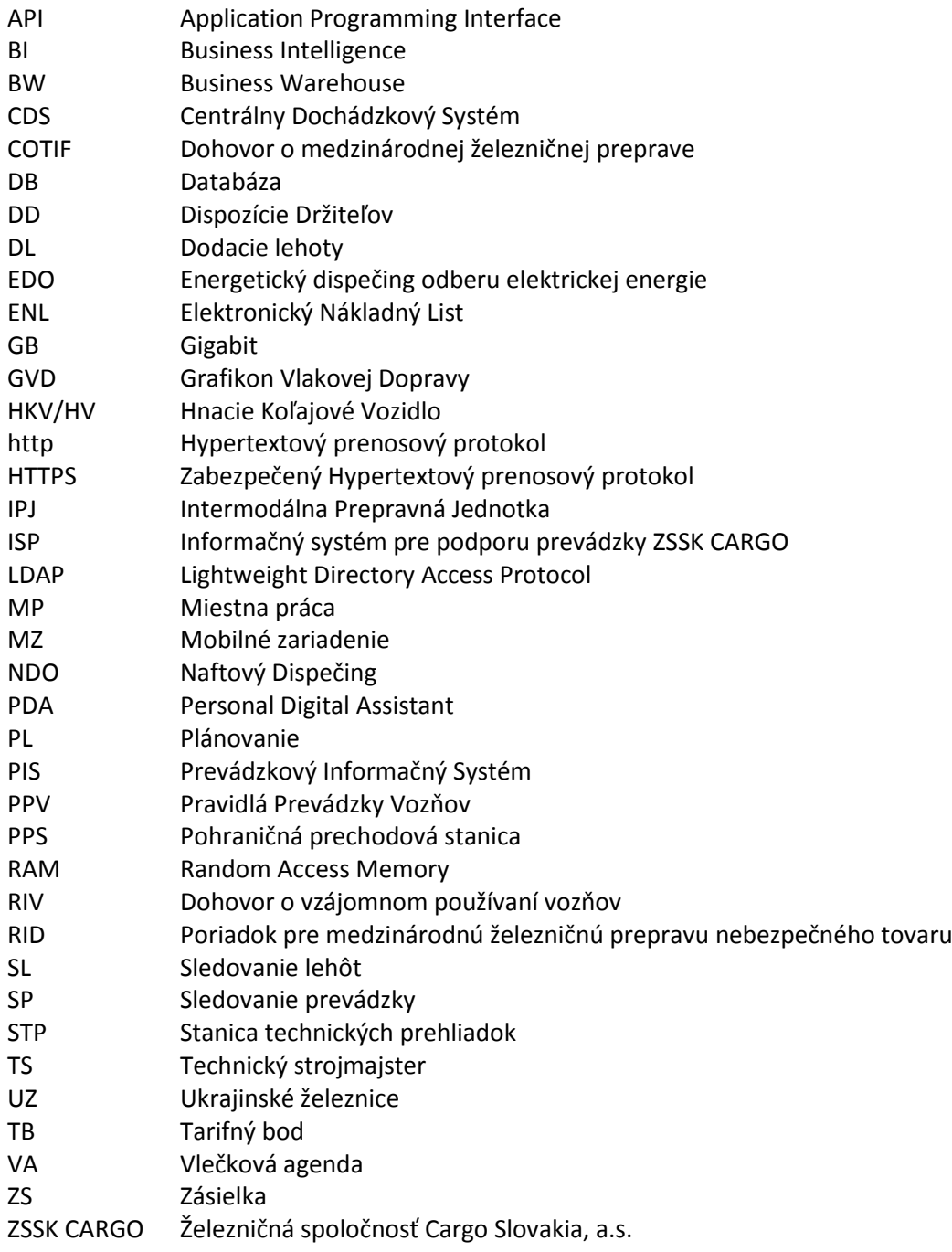

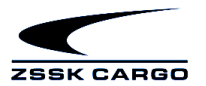

ŽSR Železnice Slovenskej republiky Wagon status mesage VDS Vlakový dispečerský systém V30 Predhláška vlaku SQL Structured Query Language XML eXtensible Markup Language